# **Tercera Solicitud de Propuestas (SdP) Para el Desarrollo de Herramientas de Valor Agregado para la Toma de Decisiones 16/Nov/09**

#### **A. Título del Proyecto Propuesto**

**"Integración y Desarrollo de Herramientas Cartográficas para la toma de decisiones sobre Biodiversidad, en cuatro Regiones del Estado de Veracruz".**

#### **B. Carta de presentación firmada por el representante autorizado de la Institución**

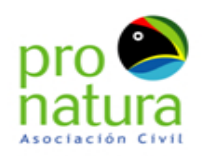

Coatepec Ver., 13 de Noviembre de 2009

Secretaría General / Organización de los Estados Americanos Banco Internacional para la Reconstrucción y Desarrollo (Banco Mundial) Presente

Pronatura, es una organización civil sin fines de lucro, cuya misión es la conservación de la flora, la<br>fauna y los ecosistemas prioritarios, promoviendo un desarrollo de la sociedad en armonía con la naturaleza. Es una obrganización legalmente constituida desde el año 1981, y actualmente cuenta<br>con varias representaciones a lo largo del país: Pronatura Sur, Pronatura Península de Yucatán, Pronatura Noreste, Pronatura Noroeste, Pronatura México y Pronatura Veracruz

En esta ocasión y en atención a la Tercera Solicitud de Propuestas (SdP) para el Desarrollo de Enformado para la Toma de Decisiones, se pone a consideración de financiamiento, la propuesta elaborada por Pronatura México A.C. (Región Veracruz), titulada y Desarrollo de Herramientas Cartográficas para la toma de decisiones sobre "Integración Biodiversidad, en cuatro Regiones del Estado de Veracruz, México"

Sin más por el momento, me despido en espera de que esta propuesta cumpla las expectativas de la Secretaría y podamos vernos favorecido con nuestra solicitud

Saludos cordiales.

Atentamente

L.C. MANUEL MARTIN PEÑALOZA PÈREZ DIRECTOR EJECUTIVO<br>PRONATURA MÉXICO A.C. REGION VERACRUZ

#### **C. Información de Contacto de la Institución**

- Nombre de la Institución: PRONATURA México A.C.
- Nombre de la(s) Persona(s) de Contacto: Manuel Martín Peñaloza Pérez (Director General), Alfonso Juan Rivas (Coordinador del Centro Pronatura de Información para la Conservación, CPIC).
- Dirección: Bourbon No 33. Fracc. La Mata, Coatepec, Ver. CP. 91500
- País: México
- Teléfono: (228) 816‐96‐79, 816‐96‐80 y 816‐96‐81, Fax: (228) 816‐96‐79
- Correo: mpenaloza@pronaturaveracruz.org, ajuanrivas@pronaturaveracruz.org
- Sitio Web: www.pronaturaveracruz.org

#### **D. (En caso de asociación) Información de Contacto de la(s) Institución (s) Asociada(s)**

No habrá asociación alguna para el desarrollo del proyecto.

#### **E. Resumen del Proyecto:**

El proyecto "Integración y Desarrollo de Herramientas Cartográficas para la toma de decisiones sobre Biodiversidad, en cuatro Regiones del Estado de Veracruz, México" ubica a sus 4 Regiones entre la porción central del estado de Veracruz y la zona sur, sus coordenadas extremas son: 17º06'49'' y 19º38'43'' de latitud Norte y 93º36'48'' y 97º13'59 de longitud Oeste (anexo 1 mapa de ubicación). Se recopilará y generará información geográfica sobre biodiversidad y procesos de degradación que la afecten, utilizando aplicaciones de SIG. Los productos serán diseñados para ser utilizados por tomadores de decisiones de carácter internacional (Banco Mundial, Banco Interamericano de Desarrollo, Fish and Wild Life Service) y nacional (gobierno federal, estatal y municipal, además por Organizaciones Civiles dedicadas a la conservación de la biodiversidad). Estas cuatro regiones son de las pocas conservadas del estado<sup>1</sup>, pero paulatinamente se están reduciendo y deteriorando, el motivo primordial para cada región es diferente: crecimiento urbano, aumento de tierras agropecuarias o extracción forestal. Por estas razones y los objetivos compartidos entre IABIN y Pronatura, se pondrán a disposición los productos generados, mediante 2 servidores de mapas (IABIN y Pronatura), productos que serán entregados a los tomadores de decisiones de los diferentes ámbitos.

#### **Project Summary**

 $\overline{a}$ 

The project "Integration and Development of Mapping Tools for Decision-making on Biodiversity in four Regions of the State of Veracruz, Mexico" focuses on the central and southern portions of the state, whose extreme coordinates are 17º06'49'' y 19º38'43'' north latitude and 93º36'48'' y 97º13'59 west latitude (see annexed location map). Geographic information on biodiversity and processes that affect its degradation will be compiled and generated using GIS applications. The maps and manuals produced will be designed to be utilized by decision‐makers internationally (World Bank, International Development Bank, U.S. Fish and Wildlife Service) as well as nationally (federal, state and local governments, local non‐ profits). These four regions (Uxpanapa, Papaloapan, Zongolica and Sedeño) are priority regions for biodiversity conservation in the state that are gradually deteriorating due to urban growth, agricultural expansion and illegal extraction. For these reasons y because of shared objectives between Pronatura and IABIN, the products generated will be available online through 2 map servers (Pronatura and IABIN) and the products will be presented to decision‐makers in different fields of action.

<sup>1</sup> **Coordinación General del Medio Ambiente (CGMA).** *Ordenamiento Ecológico del Estado de Veracruz***. Inédito.**

#### **F. Descripción del proyecto**

Diversas Organizaciones de la Sociedad Civil (OSC) relacionadas con la conservación, cuentan con datos sobre biodiversidad, así como también variados institutos y universidades (INEGI, INE-UNAM, etc.). Ambos bloques de información (datos biológicos de académicos y OSC) pueden ser integrados y utilizados como elementos del diagnóstico ambiental para la planificación del territorio. Estos datos pueden ser útiles en el análisis de paisajes y en la modelación de biodiversidad, como en los procesos de conservación, restauración y degradación. Estos modelos de ocupación van tratando de describir procesos de deterioro o regeneración ecológica (y biológica) en los territorios donde operan los proyectos de conservación y uso sustentable. En este sentido hay algunos elementos básicos que se deben tomar en cuenta para su utilización:

- a. Debe ser información a escala detallada y acorde con los procesos de planificación.
- b. Información sintetizada en indicadores geo‐ecógicos que permitan utilizarse en los procesos de planificación oficial (instrumentos legales) como son los Ordenamientos Ecológicos Territoriales.
- c. Información clara, disponible para los diferentes actores identificados.

A nivel de los tomadores de decisiones, consideramos que la información aunque está disponible para un público especializado o semi‐especializado, **en realidad tiene poca influencia en la toma de decisiones sobre el uso del territorio**, ya que se carece muchas veces de indicadores biológicos y geo‐ecológicos a escala detallada y en un lenguaje sencillo y adaptado a la formación y perfil de los tomadores de decisiones, quienes rara vez están relacionados con temas de biodiversidad.

Esta información podría tener más impacto en los tomadores de decisiones si se transforman en indicadores sintéticos, representativos y prioritarios del estado de los ecosistemas, sus potencialidades de conservación, valores biológicos, hidrológicos y de restauración. Así mismo, será de gran impacto poder llevar la información biológica a los instrumentos oficiales de planificación del territorio para que sea tomada en cuenta en la planificación urbana, rural, agrícola y ambiental. De lo contrario, la información permanecerá en bases de datos que si bien están disponibles en Internet y es compartida por diversas agencias, difícilmente llegará al ámbito de competencia gubernamental de los 3 niveles de gobierno: federal, estatal y municipal.

Pronatura ha compilado y generado información básica y analítica sobre diversos aspectos de conservación del territorio (planificación para la conservación, mecanismos legales de protección, manejo de tierras, restauración, reproducción de especies clave, reforestación y restauración ecológica. Con este proyecto, la organización busca posicionar el tema ambiental en esferas clave de la administración pública, así como también en ofrecer criterios técnico‐científicos para una inversión eficiente de los organismos internacionales bilaterales y multinacionales.

Los acelerados cambios ambientales producto de la actividad humana, conllevan un nivel de incertidumbre muy alto, que sin embargo, es posible disminuir si se aplica el **principio precautorio** en la inversión y ejecución de programas estratégicos a nivel local. Por ello Pronatura pretende la construcción de escenarios ambientales sobre temas estratégicos como la pérdida de biodiversidad y la erosión del suelo que se consideran clave para la región en su conjunto.

Para ello, se han seleccionado **4 regiones** del estado de Veracruz que su a vez se encuentran dentro de 7 ecoregiones<sup>2</sup> de la World Wildlife Fund (WWF). De estas regiones se pretende difundir cartografía de **indicadores de biodiversidad sintéticos y a escala detallada** para tomadores de decisiones que tengan interés en la conservación de la biodiversidad. Los resultados obtenidos se plasmarán en mapas a escala detallada (1:50 000) y otros con los que ya se cuenta a escala 1:100 000, que estarán albergados y disponibles en un servidor de mapas en línea. Este servidor estará dirigido a los tomadores de decisiones como autoridades federales, estatales y municipales.

Las Regiones a abordar tienen la representatividad tanto altitudinalmente como a nivel de los climas y biomas que contiene el territorio veracruzano y son:

- 1.‐ Bosques del Centro de Veracruz (caso "Cuenca del río Sedeño").
- 2.‐ Selva Zoque: caso de las selvas húmedas del Uxpanapa.
- 3.‐ Bosques de las grandes montañas de Veracruz: caso de la Sierra de Zongolica.
- 4.‐ Humedales del Papaloapan: caso de los manglares de Alvarado.

Se pretende con los productos a desarrollar impactar a los actores que se enlistan a continuación:

# *Internacionales:*

- Banco Mundial (Programa de mitigación del cambio climático en humedales vulnerables de México)
- Banco Interamericano de Desarrollo (Programa de adaptación al cambio climatico y conservación de humedales).
- North American Wetland Conservation Act (NAWCA, Fish and Wild Life Service USA)
- Neotropical Migratory Bird Conservation Act (NMBCA, Fish and Wild Life Service USA)
- Organización de Estados Americanos (diversas redes temáticas y programas de acciones).
- The Nature Conservancy (TNC).

# *Nacionales:*

- Coordinación General de Medio Ambiente (CGMA) del estado de Veracruz.
- Dirección General de Desarrollo Forestal del estado de Veracruz
- Comisión Nacional de Áreas Naturales Protegidas (CONANP), dirección Regional Golfo de México y Planicie Costera.
- Comisión Nacional Forestal (CONAFOR).
- Secretaría de Agricultura, Ganadería, Desarrollo Rural, Pesca y Alimentación (SAGARPA).
- Instituto Veracruzano para el Desarrollo Rural y Pesquero (INVEDERP).
- Centro de Investigaciones Tropicales (CITRO) de la Universidad Veracruzana y Universidad Veracruzana Intercultural (UVI).
- Comisión Nacional para el Desarrollo de los Pueblos Indígenas (CDI)
- Secretaría de Medio Ambiente, Recursos Naturales y Pesca (SEMARNAT)
- Secretaría de Protección Civil del Estado de Veracruz
- PEMEX (programas de compensación ambiental por obras de infraestructura petrolera y de gas)
- Comisión Nacional del Agua.

 $2$  1. Mesoamerican Gulf-Caribbean mangroves, 2. Oaxacan montane forests, 3. PetÚn-Veracruz moist forests, 4. Sierra Madre de Oaxaca pine‐oak forests, 5. Trans‐Mexican Volcanic Belt pine‐oak forests, 6. Veracruz dry forests, 7. Veracruz moist forests.

La descripción que a continuación se menciona, ha sido desarrollada y detallada tomando en cuenta cada una de las cuatro eco‐regiones de trabajo propuestas.

#### *Región 1.‐ Bosques del centro de Veracruz: caso Cuenca del río Sedeño*

#### **1**. **Exposición de Motivos**:

Los Bosques de la cuenca del Río Sedeño, se localizan en la zona centro del Estado de Veracruz; abarcan una superficie aproximada de 32,000 hectáreas y constituyen un elemento vital para la dinámica hídrica de la región. Actualmente el estado de conservación que guardan estos ecosistemas es mucho menor del que mantenían décadas atrás; desde la perspectiva poblacional, algunos de los ecosistemas naturales y agro ecosistemas fueron destinados para la edificación de espacios habitacionales o semi‐industriales y a su vez, para otros tipos de usos del suelo, tales como el cultivo de caña de azúcar y el establecimiento de áreas de pastizal. Sin embargo, no se cuenta con una visión que nos permita evaluar los impactos ambientales que se han producido por estos cambios de usos del suelo con datos exactos, precisos, ni mucho menos espacialmente ubicados dentro de un contexto geográfico eco‐regional. Por ello, es urgente contar con mapas actualizados sobre los ecosistemas y suelos que persisten en esta región y de su estado de conservación, su distribución espacial y temporal. La finalidad de generar esta información a escala detallada, es para que autoridades competentes reconozcan en primer lugar la situación ambiental que predomina en sus municipios y en la región central del estado de Veracruz, y posteriormente, implementen medidas de regulación de los usos del suelo, basadas en información técnica y científica apropiada a cada ecosistema.

De esta manera, algunos sectores específicos que podrán utilizar las herramientas cartográficas serán: Coordinación General de Medio Ambiente, ya que la información cartográfica digital e impresa actualizada, complementará el estudio de Ordenamiento Ecológico de la Cuenca del río Sedeño<sup>3</sup>; asimismo se generarán bases geográficas digitales para 5 municipios<sup>4</sup> del estado de Veracruz, bases con las que no cuentan los ayuntamientos y que son de vital importancia para la planeación del territorio.

# **2. Metas y Objetivos:**

#### **Metas:**

Contar con bases de datos geográficas de los suelos y ecosistemas de la cuenca del Río Sedeño, que den mayores elementos en las políticas a implementar a nivel regional, desde diversos sectores gubernamentales y no gubernamentales.

Establecer una línea base para el monitoreo del estado de conservación de los ecosistemas y suelos de la zona a partir de la información a escala detallada.

#### **Objetivos:**

l

Conocer el estado de salud de los suelos, identificando y tipificando los procesos erosivos actuales de la región, y su relación con el uso de agroquímicos y la implementación de infraestructura vial.

<sup>&</sup>lt;sup>3</sup> Actualmente Pronatura México está desarrollando el Estudio de Ordenamiento Ecológico de la Cuenca del Río Sedeño, para la Coordinación General del Medio Ambiente, en su etapa de caracterización; primera de cuatro etapas que contempla la Ley General de Equilibrio Ecológico y Protección al Ambiente (LGEEPA) de México.<br><sup>4</sup> Municipios de Acajete, Banderilla, Jilotepec, Rafael Lucio y Xalapa.

Analizar de manera retrospectiva y actual las condiciones de los ecosistemas de la región, de tal forma que se respalde la toma de decisiones encaminadas a la conservación de áreas de alta susceptibilidad a fragmentación.

Determinar áreas afectadas por especies invasivas e integrar una base de datos de dichas especies, a la Red Temática correspondiente de IABIN.

## **3. Actividades y Metodologías:**

Se describirán con base en cada uno de los productos a obtener.

a) Se diseñará a partir de insumos cartográficos, una propuesta de zonas de muestreo para identificar las diferentes formas de erosión de la región, para posteriormente tipificarlas según su forma (cárcava, surco, barranco, etc.) y nivel de desgaste (tamaño y profundidad promedio). De esta forma, a partir de diferentes recursos cartográficos (escala 1:50 000) y principalmente del mapa de inclinación de las laderas, el de edafología y el de vegetación y usos del suelo (año 2007) ‐mapas con los que ya se cuenta- se analizarán sus características, para identificar las posibles zonas de mayor potencial erosivo; esto dará como resultado una base geográfica de puntos de muestreo a visitar en campo. Se harán recorridos de campo para localizar las zonas erosionadas, las cuales se tipificaran según su forma de erosión y el nivel de desgaste.

 **Producto:** Mapa de tipificación de formas de erosión y su nivel de desgaste, escala 1:50 000.

b) Se identificarán mediante herramientas SIG´s (Sistemas de Información Geográfica) e insumos cartográficos (de suelos, pendientes y usos del suelo), puntos de muestreo para la obtención en campo de muestras edáficas. Posteriormente en los sitios seleccionados se realizará la medición de las propiedades físicas del perfil de suelo y la extracción de la muestra para el análisis en laboratorio, las muestras serán extraídas de los diferentes usos del suelo, en barbecho y en condición natural, pero con énfasis en los cultivos de la región (papa, maíz, caña, café). El método a implementar en laboratorio será el de *digestión con ácido clorhídrico concentrado y su determinación por absorción atómica*. Finalmente, mediante modelación geográfica se clasificarán las zonas de acuerdo a la cantidad y tipo de metales pesados en el suelo.

#### **Productos:**

l

30 Muestras de laboratorio de metales pesados, con base de datos espacial de los metales encontrados.

Mapa de zonas bajo manejo de agroquímicos y su nivel de toxicidad, escala 1:50 000.

c) Se localizarán las vialidades (carreteras pavimentadas y asfaltadas) que se construyeron en los últimos 10 años, mediante interpretación de imagen satélite, para medir su impacto.5 Se efectuarán visitas a campo para corroborar el impacto y se tomarán en cuenta parámetros del suelo, tales como estructura, textura, erosión, contenido de materia orgánica, cubierta vegetal, entre otros. **Producto:** Mapa de suelos impactados por infraestructura vial, escala 1:50 000.

<sup>5</sup> Con mayor énfasis se describirá la situación en que se encuentra la obra carretera denominada "Libramiento de Xalapa" la cual se encuentra en proceso de construcción, ocasionando la pérdida de grandes cantidades de suelo, de manantiales, entre otras afectaciones. El método de identificación de esta carretera será por solicitud a la autoridad correspondiente o mediante trabajo de campo.

d) Se seleccionarán mediante diferentes bases cartográficas (mapas de vegetación y uso del suelo, edafología, inclinación de las laderas, etc.), sitios en los que se colectará fauna edáfica. Posteriormente, se colectarán estos organismos, con técnicas como el embudo de Berlese o el de Tullgren, entre otras, dependiendo de las diferentes zonas de muestreo. Los resultados de las muestras se mapearán y se representarán en categorías de salud del suelo.

 **Producto:** Mapa de zonas de Edafofauna indicadora de salud del suelo, escala 1:50 000

e) Se integrarán mediante herramientas de SIG los mapas de: a) Tipificación de formas de erosión y su nivel de desgaste, b) Zonas bajo manejo de agroquímicos y su nivel de toxicidad, c) Suelos impactados por infraestructura vial y d) Zonas de edafofauna indicadora de salud del suelo. La integración de estos cuatro mapas da como resultado un mapa sintético de áreas de degradación de suelos.

**Producto:** Mapa de áreas de degradación de los suelos, escala 1:50,000

f) A partir de imágenes satélite adquiridas de la Cuenca del Río Sedeño de los años 1987 y 1997 se identificarán los diferentes tipos de vegetación y usos<sup>6</sup> del suelo existentes en las fechas correspondientes. Una vez elaborada la clasificación de los tipos de vegetación y los diferentes usos para cada década, se compararán dichas imágenes para evaluar los cambios de uso del suelo que se han llevado a cabo en los ecosistemas de la cuenca, así como tratar de encontrar la razón por la cual sucedieron dichos cambios.

**Productos:** Mapa de Vegetación y uso del suelo año 1987, escala 1:50 000 Mapa de Vegetación y uso del suelo año 1997, escala 1:50 000

g) A partir de diferentes insumos cartográficos (escala 1:50 000) y puntos in situ de los sitios colonizados por especies de plantas invasivas, se obtendrá una base geográfica de puntos de muestreo en campo. Se harán visitas de campo para localizar las zonas invadidas y se tipificarán según su grado de colonización nociva.

**Producto:** Mapa de sitios afectados por especies invasivas, escala 1:50 000.

# *Región 2.‐ Selva Zoque: caso de las selvas húmedas del Uxpanapa*

# **1**. **Exposición de Motivos**:

Tanto por sus dimensiones (622,000 ha), como por su composición en biodiversidad, las selvas altas veracruzanas perennifolias de la región del Uxpanapa tienen gran relevancia para el futuro sustentable de Veracruz. Las tasas de deforestación y deterioro ambiental y social de esta región, implican un proceso que requiere de una gran voluntad, responsabilidad gubernamental y participación corresponsable por parte de la sociedad para establecer una estrategia apropiada. Una búsqueda de información cartográfica que reflejara esta situación, arrojó la carencia de datos recientes que den cuenta a una escala apropiada, de las condiciones que guardan estos recursos<sup>7</sup>. Para subsanar esta situación, Pronatura México ha trabajado en el área desde el año 2003, realizando estudios como la identificación de zonas en que hay deforestación neta y zonas de recuperación que podrían ayudar a organizar dicha estrategia de conservación; asimismo, ha identificado zonas de importancia por su alto estado de conservación y representatividad ecológica.

<sup>6</sup> La clasificación a utilizar será la misma que se maneja en el mapa de Vegetación y Uso del Suelo año 2007, para así poder cumplir una de las principales funciones en el análisis de las tres series, que es, saber la cantidad y velocidad de la perdida vegetal y simular los posibles resultados en los próximos 10 o 20 años. Análisis que podrán hacer los tomadores de decisiones.<br><sup>7</sup> Pronatura Veracruz, 2007.

Derivado de estos estudios, se han generado una serie de mapas con información valiosa encaminada a colaborar en el establecimiento de las mejores estrategias en cuanto al uso de uno u otro esquema formal de protección y manejo de los ecosistemas del Uxpanapa. Dichas herramientas cartográficas, proporcionarán información útil a los actores locales y regionales, de tal forma que se favorezca una mejor toma de decisiones y estrategias de conservación in situ.

De manera específica, con el proyecto se pondrán a disposición bases geográficas digitales para 5 municipios<sup>8</sup> del estado de Veracruz, bases con las que no cuentan los ayuntamientos y que son de vital importancia para la planeación con tendencia a la sustentabilidad.

#### **2. Metas y Objetivos:**

#### **Metas:**

Poner a disposición del público en general diversas herramientas cartográficas, las cuales puedan servir como base para la toma de decisiones de los conflictos ambientales de las Selvas del Uxpanapa.

#### **Objetivos:**

Ofrecer a los diversos sectores sociales y políticos, información digital acerca del riesgo de erosión de los suelos y del grado de conservación de los ecosistemas del Uxpanapa.

Poner al alcance de los diversos sectores sociales y políticos, información digital con recomendaciones forestales para el manejo y protección de las selvas del Uxpanapa.

Llevar a cabo un diagnóstico socioeconómico‐ambiental del Uxpanapa, con la intensión de encontrar posibles respuestas sociales, económicas y culturales del ¿porque el estado actual de los ecosistemas?

# **3. Actividades y Metodología:**

a) Se cuenta actualmente con tres mapas a escala 1:100 000 (1:150 000 solo para representación) del riesgo de erosión del suelo, grado de conservación de ecosistemas y de recomendaciones forestales para las selvas del Uxpanapa; las actividades a ejecutar serán las de integración y procesamiento de esta información, de tal forma que pueda hacerse accesible a los diversos sectores sociales, para la toma de decisiones adecuadas en materia ambiental. La información pues, será dispuesta a través del Servidor de mapas de Pronatura México, y en su caso, al servidor de visualización de IABIN.

**Productos:** Mapa de riesgo de erosión, Mapa del grado de conservación de ecosistemas y Mapa de Recomendaciones forestales en el Servidor de Mapas IABIN y de Pronatura México, región Veracruz.

b) Se cruzaran variables<sup>9</sup> socioeconómicas-culturales (SEC) de representación geográfica a nivel municipal, como: Número de población, Marginación, Población indígena y Actividades de sector primario, con el mapa de grado de conservación de los ecosistemas, para posteriormente plasmar la información resultante en el mapa de las áreas municipales, las cuales indicarán el grado de conservación de los ecosistemas del municipio y su relación con las condiciones SEC correspondientes.

<sup>&</sup>lt;sup>8</sup> Municipios de Uxpanapa, Minatitlán, Hidalgotitlán, Jesús Carranza y Las Choapas.<br><sup>9</sup> Instituto Nacional de Estadística, Geografía e Informática (INEGI) 2005.

#### **Productos:**

4 Mapas de relación entre las condiciones biológicas con las socioeconómicas y culturales de la región.

4 mapas en el Servidor de Mapas de IABIN y de Pronatura México, región Veracruz.

## *Región 3.‐ Bosques de las grandes montañas de Veracruz: caso de la Sierra de Zongolica*

#### **1. Exposición de motivos:**

La Sierra de Zongolica comprende alrededor de 94,000 hectáreas, abarca 3 ecoregiones (WWF) y 12 tipos de vegetación y uso del suelo (INEGI, Serie III, 2000), entre ellos bosques tropicales, bosques de neblina, cafetales de sombra, encino‐pino y pinos. Desde 1997, la Sierra de Zongolica es considerada como Área de Importancia para la Conservación de Aves (AICA) por la Comisión Nacional para el Conocimiento y Uso de la Biodiversidad (CONABIO) en México. Sin embargo, poco se ha explorado en cuanto a riqueza de aves y aún menos en conservación de sus poblaciones. Esta biodiversa zona es territorio de comunidades indígenas Nahuas que en algunos casos mantienen sus costumbres y tradiciones agrícolas que aseguran fuentes de recursos para las aves migratorias que aquí invernan; el cafetal es uno de ellos, ya que provee de recursos alimenticios a múltiples especies de aves migratorias. Por todo lo anterior, Pronatura México ha generado información cartográfica con el fin de reflejar la riqueza ornitológica y el estado de los ecosistemas que persisten, la cual se busca poner al alcance de la comunidad local y regional, de tal modo que sirva como base para diseñar estrategias efectivas de restauración a nivel de paisaje.

Con el proyecto se pondrán a disposición bases geográficas digitales principalmente para 12 municipios<sup>10</sup> del estado de Veracruz, bases con las que no cuentan los ayuntamientos y que son de vital importancia para la planeación con tendencia a la sustentabilidad. Un sector específico es el Instituto Tecnológico Superior del Municipio de Zongolica.

#### **2. Metas y Objetivos:**

#### **Meta:**

Hacer del conocimiento y uso de los diversos sectores sociales, locales y regionales, información cartográfica de la región de Zongolica, la cual constituya un punto de partida para la toma de decisiones de carácter ambiental de esta región prioritaria, con énfasis en su riqueza biológica, en especial de aves residentes y migratorias.

#### **Objetivos:**

Ofrecer a los diversos sectores sociales y políticos, información digital de la distribución y clasificación de los ecosistemas presentes en la región.

Poner a disposición pública información cartográfica de cuáles son los sitios de mayor riqueza de aves migratorias y residentes dentro de la región.

Incorporar a la Red Temática de Ecosistemas (ETN) de IABIN, los ecosistemas presentes, e integrar 500 registros de aves y 500 de plantas, para su digitalización en la red de especies (ISN).

<sup>&</sup>lt;sup>10</sup> Municipios de Magdalena, Los Reyes, Xoxocotla, Astacinga, Texhuacán, Tlaquilpa, Atlahuilco, Mixtla de Altamirano, Tehuipango, Tequila, Soledad de Atzompa, Zongolica y once municipios más cuya superficie es menor a 250 m<sup>2</sup>, por lo que no se mencionan.

#### **3. Actividades y Metodología:**

Se describe la metodología por producto:

a) Se está en proceso de desarrollo de un Mapa de Vegetación y Uso del Suelo de la región de Zongolica, escala 1:50 000; una vez concluido, las actividades a ejecutar serán las de integración y procesamiento de esta información, de tal forma que pueda hacerse accesible a los diversos sectores sociales, para la toma de decisiones adecuadas en materia ambiental. La información pues, será dispuesta a través del Servidor de mapas de Pronatura México, y en su caso, al servidor de visualización de IABIN.

**Producto:** Disposición del Mapa de Vegetación y Uso del Suelo, escala 1:50 000, a través del Servidor de Mapas de Pronatura México, región Veracruz y de IABIN.

b) Se sistematizará la base de datos existente sobre aves migratorias residente, para poder cartografiar su riqueza.

**Producto:** Disposición del Mapa de sitios de riqueza de aves migratorias y residentes, escala 1:50 000, en el Servidor de Mapas de Pronatura México, región Veracruz y de IABIN.

c) Se efectuarán actividades únicamente de gabinete; los tipos de ecosistemas reflejados en el Mapa de Vegetación y Uso del Suelo, serán registrados a través del formato estándar de IABIN, e ingresado el metadato del mapa al Sistema de Información sobre Biodiversidad de Colombia. Por su parte, los registros aves con los que se cuenta, se sistematizarán a través de una base de datos en formato Excel, para posteriormente procesarlos a través de ArcView 3.2 (archivo *.dbf*) y ubicar espacialmente cada uno de los registros, los que contarán con información correspondiente a la taxonomía biológica, nombre común y hábitat preferente; finalmente se integrarán a la Red de Especies de IABIN, de acuerdo a los lineamientos respectivos.

**Producto:** Integración de ecosistemas de la región de Zongolica al formato estándar de la Red de Ecosistemas Terrestres; así como, 500 registros de aves y 500 registros de plantas a la Red de Especies de IABIN.

# *Región 4.‐ Humedales del Papaloapan: caso de los manglares de Alvarado*

#### **1. Exposición de Motivos:**

Estos humedales están constituidos por una alta diversidad de ambientes de gran extensión: más de 25,000 ha de espejo de agua, más de 20,000 ha de tular‐popal y 17,940 Ha de manglares. Estos ambientes en su conjunto constituyen el hábitat para múltiples especies, entre las que destacan las aves migratorias y residentes así como peces y crustáceos de importancia comercial. La extensión total de los humedales es de (289,422 ha). Su dimensión está en relación al área de captación de su cuenca la cual abarca territorios húmedos en los estados de Oaxaca y Puebla. Aún con su importancia económica y estratégica ante los efectos del cambio climático, la situación de degradación de los humedales avanza día a día con una gran intensidad. Datos obtenidos del INEGI para el Sistema Lagunar de Alvarado apuntan a que existe una pérdida muy elevada de superficie de manglares y otros humedales. A escala 1: 250 000 (años 1976‐2000) se registra una pérdida mayor a las 6000 ha, un promedio de 250 ha anuales. Sin embargo, observaciones de campo y de fotografías de áreas detalladas muestran –preliminarmente‐ que existen 19,000 ha en 2009 con potencial para su restauración ecológica, debido a que en el pasado sufrieron modificaciones en su dinámica o función. Aún no se conocen otros aspectos de las zonas degradadas que podrían servir para su rescate. Hasta el momento las metodologías espaciales se han centrado en reflejar patrones de cambio, tasas de pérdida en períodos de tiempo, pero no en hacer un análisis de las zonas afectadas y conocer aspectos espaciales y ecológicos de las zonas para proponer medidas efectivas y viables de restauración o rehabilitación. Es por esto que Pronatura México ha trabajado en la inclusión de cartografía que detalle las zonas con mejores posibilidades de inversión en la recuperación natural y restauración ecológica de manglares, siendo el interés del presente proyecto, dar a conocer esta información a los tomadores de decisiones de los distintos ámbitos públicos y privados, locales, regionales, nacionales, e internacionales.

Se pondrán a disposición, bases geográficas digitales para 2 municipios<sup>11</sup> del estado de Veracruz, bases con las que no cuentan los ayuntamientos y que son de vital importancia para la planeación con tendencia a la sustentabilidad.

# **2. Metas y Objetivos:**

# **Meta:**

Hacer del conocimiento y uso de los diversos sectores sociales y políticos, una herramienta básica y analítica capaz de orientar las decisiones e inversiones nacionales e internacionales en materia de restauración de humedales, específicamente manglares.

# **Objetivos:**

Poner a disposición general por medio del servidor de mapas de Pronatura, así como del servidor de mapas de IABIN, una base de datos geográfica con parámetros físico‐químicos en relación al humedal que permita contar con criterios básicos para su evaluación.

Poner a disposición general por medio del servidor de mapas de Pronatura, así como del servidor de mapas de IABIN, una zonificación a escala detallada sobre las áreas con potencial a restaurarse así como sus características de configuración paisajística.

Poner a disposición general por medio del servidor de mapas de Pronatura, así como del servidor de mapas de IABIN, una clasificación de los humedales en función a la facilidad o dificultad para restaurarlos apoyados con fotografías aéreas actuales e históricas.

# **3. Actividades y Metodología:**

a) Las actividades a ejecutar serán las de integración y procesamiento de esta información (ya generada), de tal forma que pueda hacerse accesible a los diversos sectores sociales, para la toma de decisiones adecuadas en materia ambiental. La información pues, será dispuesta a través del Servidor de mapas de Pronatura México, y en su caso, al servidor de visualización de IABIN. **Productos:**

Colocación en el servidor de mapas de Pronatura México región Veracruz y en el de IAIBN, el Mapa de Ecosistemas de Humedal.

Colocación en el servidor de mapas de Pronatura México región Veracruz y en el de IABIN, el Mapa de áreas afectadas por especies invasoras.

Colocación en el servidor de mapas de Pronatura México región Veracruz y en el de IABIN, el Mapa de áreas potenciales para la restauración de manglares

b) A su vez, los tipos de ecosistemas reflejados en el Mapa de Ecosistemas de Humedal, serán registrados a través del formato estándar de IABIN, e ingresado el metadato del mapa al Sistema de

 $\overline{a}$ 

<sup>&</sup>lt;sup>11</sup> Municipios de Tlacotalpan y Alvarado.

Información sobre Biodiversidad de Colombia. Por su parte, los registros de aves con los que se cuenta, se sistematizarán a través de una base de datos en formato Excel, para posteriormente procesarlos a través de ArcView 3.2 (archivo *.dbf*) y ubicar espacialmente cada uno de los registros, los que contarán con información correspondiente a la taxonomía biológica, nombre común y hábitat preferente; finalmente se integrarán a la Red de Especies de IABIN, de acuerdo a los lineamientos respectivos. Asimismo, se incorporarán a la Red de Especies Invasivas de IABIN, registros (# por definir) de este tipo de especies situadas en la región.

**Productos:** Integración de ecosistemas de la región de Alvarado al formato estándar de la Red de Ecosistemas Terrestres, además de 500 registros de aves migratorias a la Red de Especies y de 100 especies invasivas a la Red respectiva de IABIN.

#### *Servidor de Mapas*

#### **Meta**

Proveer a los tomadores de decisiones de una herramienta de software de fácil uso que integre la información generada para guiar sus disposiciones en materia ambiental.

#### **Objetivo**

Desarrollar un servidor de mapas interactivo en línea como herramienta para el manejo de información geográfica ambiental.

#### **Metodología**

La información generada se colocará en un servidor de mapas por internet. Esta plataforma permitirá al usuario sobreponer interactivamente las distintas capas de información para darle un mejor panorama de la situación ambiental en las cuatro regiones y guiar sus decisiones. La interfaz será dinámica, bilingüe (español e inglés) y sobre todo muy intuitiva, pues estará dirigida a tomadores de decisiones de todos los niveles.

Este servidor formará parte de la *Geoserver Network* de IABIN para facilitar información sobre biodiversidad a todo aquel interesado. Dicho servidor tendrá las siguientes características:

• Utilización de MapServer 5.4.2, software *open source* para la utilización de la información geográfica en línea. Este software ha probado ser de alta calidad<sup>12</sup> además de que, al ser de descarga gratuita, implica una importante disminución de costos en comparación con el software propietario, que en su mayoría es prohibitivo.

El equipo de Pronatura México cuenta con experiencia en este rubro, debido a que actualmente se está trabajando en el desarrollo de un servidor de mapas para la integración de los diversos planes de conservación en los que ha participado la organización, y que en el corto plazo estará visible en el sitio web de Pronatura.

- Alojamiento en un servicio de hosting especializado para soportar un volumen medio de información y para proporcionar rapidez de respuesta al usuario. Pronatura Veracruz cuenta con un hosting de 25 GB de espacio en disco duro y 500 GB de ancho de banda.
- El usuario podrá trabajar con mapas tanto dinámicos como estáticos. Podrá descargar los primeros en un archivo .zip que contendrá el shapefile, su archivo de proyección (.prj) y su metadato en formato

<sup>&</sup>lt;sup>12</sup> En http://gisweb.ciat.cgiar.org/sig/esp/tecnologias-autodesk-mms-multiviewer.htm se encuentra un listado de ejemplos de este software.

html siguiendo los estándares FGDC<sup>13</sup>; los segundos, en formato JPG a 300 dpi para asegurar una buena calidad de impresión.

- Visualización de la información tabular de cada shapefile.
- Interfaz amigable que permita al usuario la identificación fácil de las funciones del servidor mediante el uso de elementos gráficos, como iconos, fotografías, etc.
- Paralelamente, se integrará la información generada en el Portal *Mesoamerican & Caribbean Online Map* en el sitio web de IABIN*.* Para ello, se contactará al personal técnico autorizado para la transferencia de la misma.

#### **Productos esperados**

- 1. Servidor de mapas interactivo que contenga la información generada para las cuatro regiones, disponible en el sitio web de Pronatura Veracruz.
- 2. Información generada colocada y disponible en el portal de IABIN.

De manera resumida, se enlistan a continuación los productos que comprenderá cada región, según el rubro ambiental al que corresponden:

| Región                | Producto a generar                                                                       | Integración<br>a Redes<br>Temáticas<br><b>IABIN</b> |
|-----------------------|------------------------------------------------------------------------------------------|-----------------------------------------------------|
| <b>Bosques del</b>    | 1) Mapa de tipificación de formas de erosión y su nivel de desgaste,                     |                                                     |
| centro de             | escala 1:50 000.                                                                         |                                                     |
| Veracruz: caso        | 2) 30 Muestras de laboratorio de metales pesados, con base de datos                      |                                                     |
| Cuenca del río        | espacial de los metales encontrados.                                                     |                                                     |
| Sedeño                | 3) Mapa de zonas bajo manejo de agroquímicos y su nivel de toxicidad<br>escala 1:50 000. |                                                     |
|                       | 4) Mapa de suelos impactados por infraestructura vial escala 1:50 000.                   |                                                     |
|                       | 5) Mapa de zonas de Edafofauna indicadora de salud del suelo, escala<br>1:50 000.        | ISN                                                 |
|                       | 6) Mapa de áreas de degradación de los suelos, escala 1:50 000.                          |                                                     |
|                       | 1) Mapa de Vegetación y Uso del suelo año 1987, escala 1:50 000.                         | <b>ETN</b>                                          |
|                       | 1) Mapa de Vegetación y Uso del suelo año 1997, escala 1:50 000.                         |                                                     |
|                       | 2) Mapa de sitios afectados por especies invasivas, escala 1:50 000.                     | <b>SSTN</b>                                         |
| Selva<br>Zoque:       | Disposición a través del Servidor de Mapas de Pronatura México y                         |                                                     |
| las<br>de<br>caso     | IABIN, los siguientes mapas:                                                             |                                                     |
| selvas húmedas        | 1) Mapa de riesgo de erosión, escala 1:100 000.                                          |                                                     |
| <u>del Uxpanapa</u>   | 2) Mapa de grado de conservación de ecosistemas, escala 1:100 000.                       |                                                     |
|                       | 3) Mapa de Recomendaciones forestales, escala 1:100 000.                                 |                                                     |
|                       | 4) 4 Mapas de relación entre las condiciones biológicas con las                          |                                                     |
|                       | socioeconómicas y culturales de la región.                                               |                                                     |
|                       | 5) 4 mapas en el Servidor de Mapas de IABIN y de Pronatura México,                       |                                                     |
|                       | región Veracruz.                                                                         |                                                     |
| <b>Bosques de las</b> | Disposición a través del Servidor de Mapas de Pronatura México y                         |                                                     |
| grandes               | IABIN, los siguientes mapas:                                                             |                                                     |

<sup>&</sup>lt;sup>13</sup> Federal Geographic Data Committee: Entidad del Gobierno de los Estados Unidos que desarrolla estándares de información geográfica.

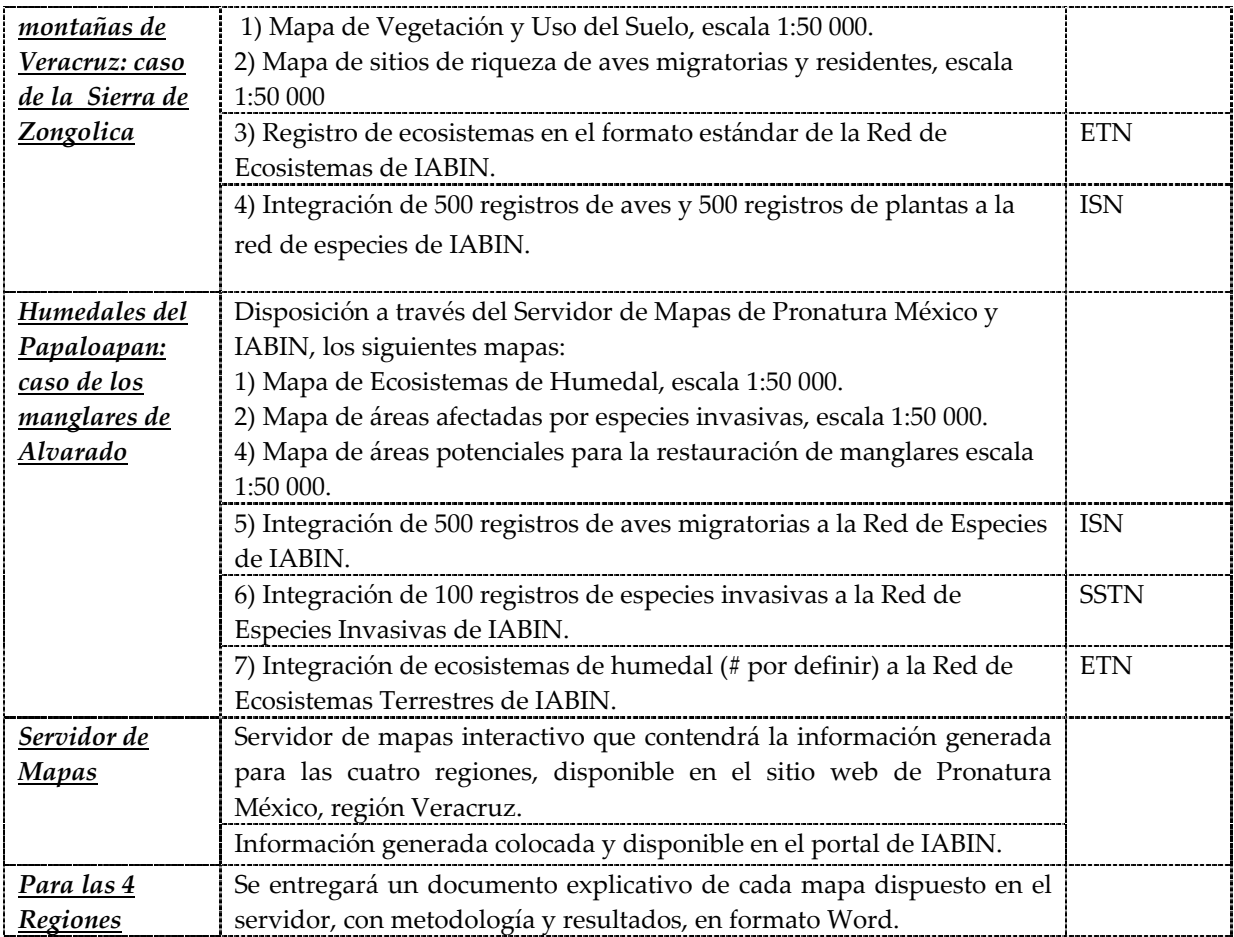

# **4. Responsable / Marco de tiempo / Plan de trabajo:**

# **Responsable**

La persona **responsable** del proyecto es **Alfonso Juan Rivas**, coordinador del Centro Pronatura de Información para la Conservación (CPIC).

# **Marco de tiempo**

Se contempla que la integración, desarrollo y entrega de los productos sea en 6 meses.

# **Plan de trabajo**

- a) Cada una de las actividades y por lo tanto los productos comprometidos contendrán un documento, el cual constará de metodología y resultados (con esquemas, tablas, gráficas, fotografías, etc. según corresponda).
- b) Basados en los Términos de Referencia **Para el Desarrollo de Herramientas de Valor Agregado para la Toma de Decisiones**, se enlistan las fechas de las entregas de los siguientes productos:
	- Plan de trabajo detallado para enero 15 de 2010
	- Primer informe de progreso para marzo 1 de 2010
	- Segundo informe de progreso para Abril 1 de 2010
	- Versión Beta de las herramientas de valor agregado para abril 15 de 2010
	- Borrador de manual y guía del usuario para mayo 1 de 2010
- Dos eventos demostrativos a los participantes de IABIN y tomadores de decisiones para Junio 2010
- Tercer informe de progreso para Junio 30, 2010

# **5. Composición del Equipo y Asignación de Tareas:**

El equipo de trabajo será conformado por el personal especialista de base y personal externo, requeridos en las distintas fases y áreas del proyecto. Se pretende que para cada región se cuente por lo menos con dos especialistas que dirijan cuadrillas de técnicos para los trabajos de campo; el personal de base ejecutará primordialmente el trabajo de gabinete. En la siguiente tabla se menciona el personal proyectado hasta el momento para la ejecución de la propuesta, agregando el área de pericia, puesto y tareas correspondientes:

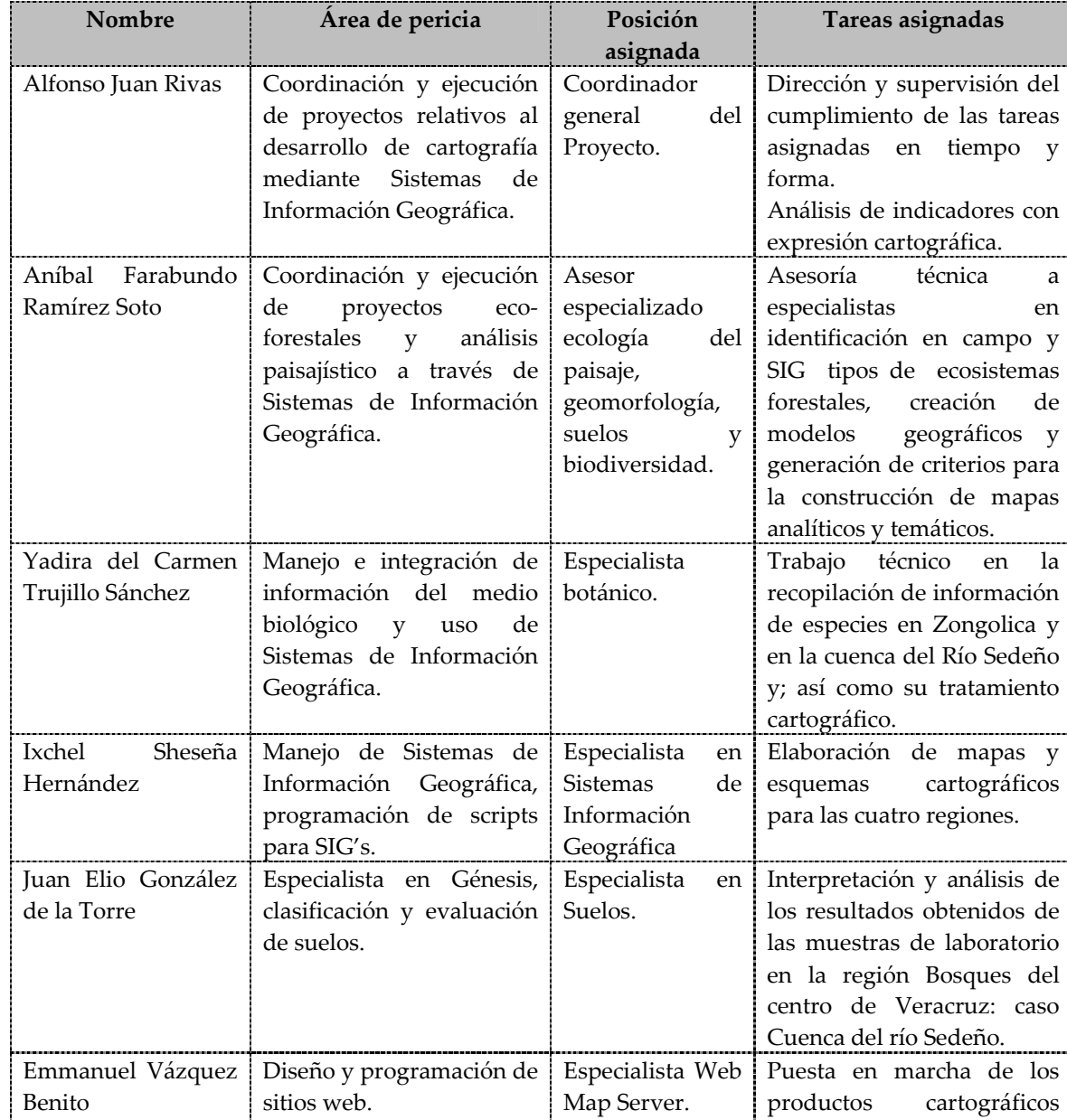

comprometidos,

# **Personal de base.‐**

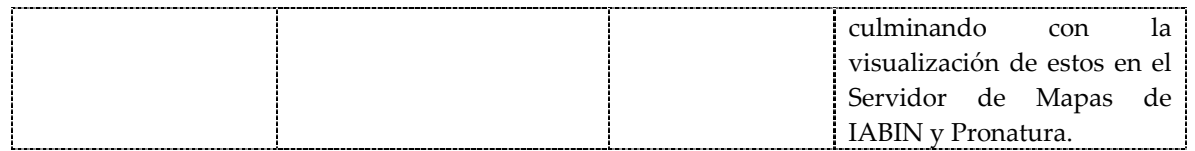

Además del personal especializado que es de base en la organización, se contará con el apoyo del siguiente personal técnico: 1 técnico capturista-digitalizador, 1 técnico en SIG, 1 técnico botánico y 1 técnico en suelos.

#### **6. Hoja de Vida del Personal Propuesto:**

Se hace énfasis en la experiencia profesional y capacidades del personal mencionado en las tablas previas:

**Alfonso Juan Rivas:** Coordinador del Centro Pronatura de Información para la Conservación (CPIC). Pronatura México A.C. ajuanrivas@pronaturaveracruz.org

**Sistemas de Información Geográfica.** 12 años de experiencia en manejo de Sistemas de Información Geográfica, durante los cuales ha participado en la elaboración de mapas de diversos estudios de impacto ambiental, ordenamiento ecológico, etc.

Geomorfología: Con el enfoque de la Geoecología del paisaje -de la escuela Ruso-Cubana- y el conocimiento en SIG's ha colaborado en la construcción de diferentes mapas del medio físico, principalmente geomorfológicos.

Ha recibido cursos teórico‐prácticos en manejo de cuencas, geoecología del paisaje, fotointerpretación y cartografía temática. Actualmente coordina y ejecuta el Ordenamiento Ecológico de la Cuenca del Río Sedeño, Veracruz.

**Aníbal Farabundo Ramírez Soto**: Coordinador del Área de Proyectos Ecoforestales. Pronatura A.C. Veracruz aramirez@pronaturaveracruz.org

**Ecología del Paisaje.** Maestría en Conservación y Gestión del Medio Natural, Universidad Internacional de Andalucía, España (2003). Licenciado en Biología por la Universidad Veracruzana (2001). Ha recibido cursos sobre monitoreo de hábitat y especies, cartografía básica y avanzada, y foto‐interpretación, planificación de áreas naturales protegidas, manejo de cuencas hidrográficas y SIG. Ha participado en 5 estudios de Ordenamiento Ecológico a diferentes escalas (estatal, regional y local). Ha sido responsable técnico de 4 proyectos de conservación en alianza con TNC, USAID y CEPF. Actualmente participa en la ejecución de proyectos de restauración ecológica.

**Yadira del Carmen Trujillo Sánchez:** Asistente en Información Biológica. Pronatura México A.C. ytrujillo@pronaturaveracruz.org

**Sistemas de Información Geográfica e Impacto Ambiental.** Bióloga por la Universidad Veracruzana, experiencia en evaluación de impacto ambiental, uso de ArcView 3.2 y fotointerpretación de comunidades vegetales templadas del centro de Veracruz; ha colaborado en el desarrollo de mapas de vegetación y uso del suelo y ha participado en la Red Interamericana de Información sobre Biodiversidad (IABIN), en la digitalización de información para la Red de Ecosistemas Terrestres. Actualmente participa en la caracterización del componente biológico para el Ordenamiento Ecológico de la Cuenca del Río Sedeño, Veracruz.

**Ixchel Minerva Sheseña Hernández**: Especialista en Sistemas de Información Geográfica. Pronatura México A.C.. ishesena@pronaturaveracruz.org

**Sistemas de Información Geográfica y Administración.** Maestra en Ciencias de la Computación por la Fundación Arturo Rosenblueth (2002‐2003). Licenciada en informática de la Universidad Veracruzana (2002). Diplomado en Redes y en Tecnologías Java. Experiencia Profesional como Técnico Asociado en el Departamento de Ecología Urbana del Instituto de Ecología, A.C., Técnico Superior en el Instituto Nacional de estadística, Geografía e Informática (INEGI); Técnico en el Departamento de Cómputo, CIESAS. Actualmente opera en los Sistemas de Información Geográfica de Pronatura A.C. Veracruz, elabora programas y métodos informáticos para el control y monitoreo de datos, recursos financieros y especies.

**Juan Elio González de la Torre:** Investigador de Tiempo Completo Académico de Carrera Titular ʺCʺ en el Instituto de Genética Forestal. Universidad Veracruzana.

**Especialista en Génesis, clasificación y evaluación de suelos.** Doctor en Ciencias Agrícolas, es autor de las investigaciones realizadas sobre la Caracterización de las Propiedades Físicas, Mineralogía y Micromorfología de los Suelos de Cuba; estudios de los Suelos con Diferenciación Textural y Suelos Hidromórficos, nueva Versión de Clasificación de los Suelos de Cuba; Atlas de Mineralogía de los Suelos de Cuba, entre otras numerosas publicaciones del ámbito edafológico. Ha dirigido más de 10 Títulos de Doctorado y numerosos de Diplomados. Ha ocupado responsabilidades tales como: Miembro del Comité Editorial del Instituto de Suelos de la Academia de Ciencias de Cuba; Secretario de Relaciones Internacionales, Instituto de Suelos de Cuba; Secretario del Consejo Técnico del Dpto. de Génesis del Instituto de Suelos del MINAG, etc.

**Emmanuel Vázquez Benito:** Trabajador independiente, creación de sitios web.

# Mail: emmanuelvazquezb@hotmail.com

**Diseño y programación de sitios Web.** Participa en la operación técnica de videoconferencias para la Unidad de Servicios Bibliotecarios y de Información (USBI), desde hace 5 años. Ha desarrollado 16 sitios Web para diversas empresas e instituciones, como la Escuela Gestalt de Diseño de Xalapa, Ver. ó la Revista Fundamentos, de Veracruz. Actualmente lleva a cabo la creación del Servidor de Mapas (Web Map Server) de Pronatura México A.C.

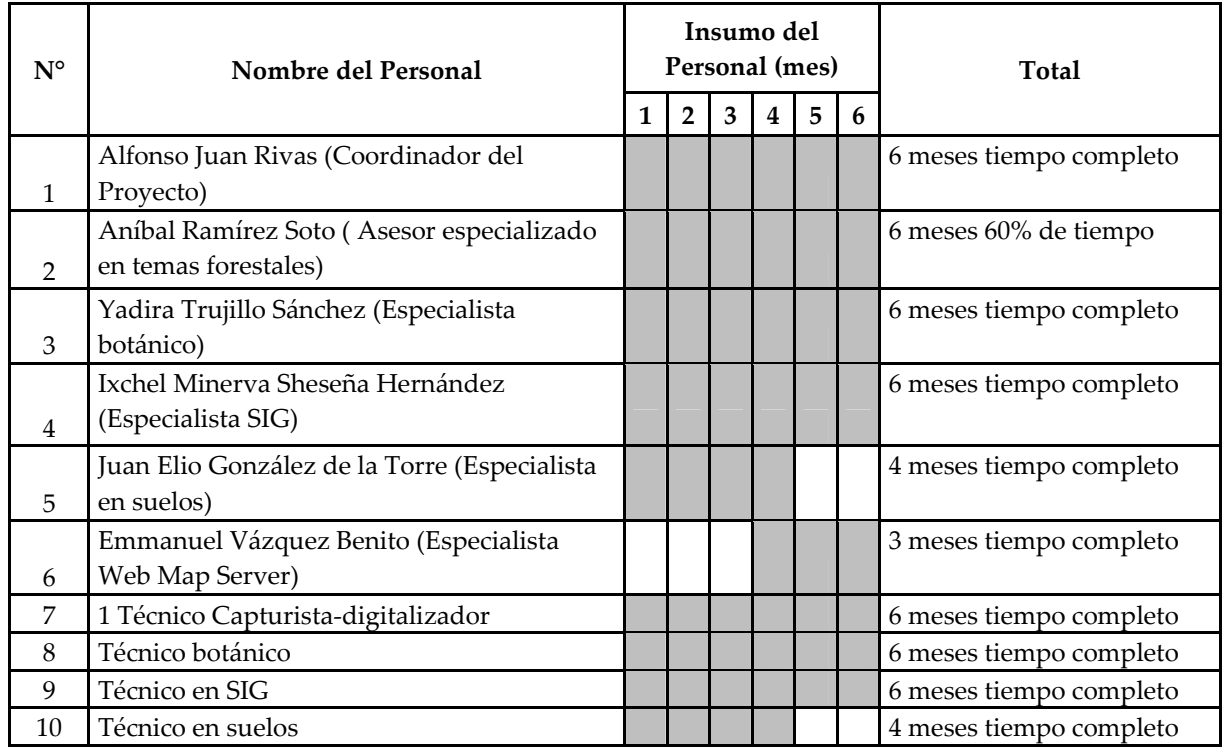

# **7. Calendario del Personal:**

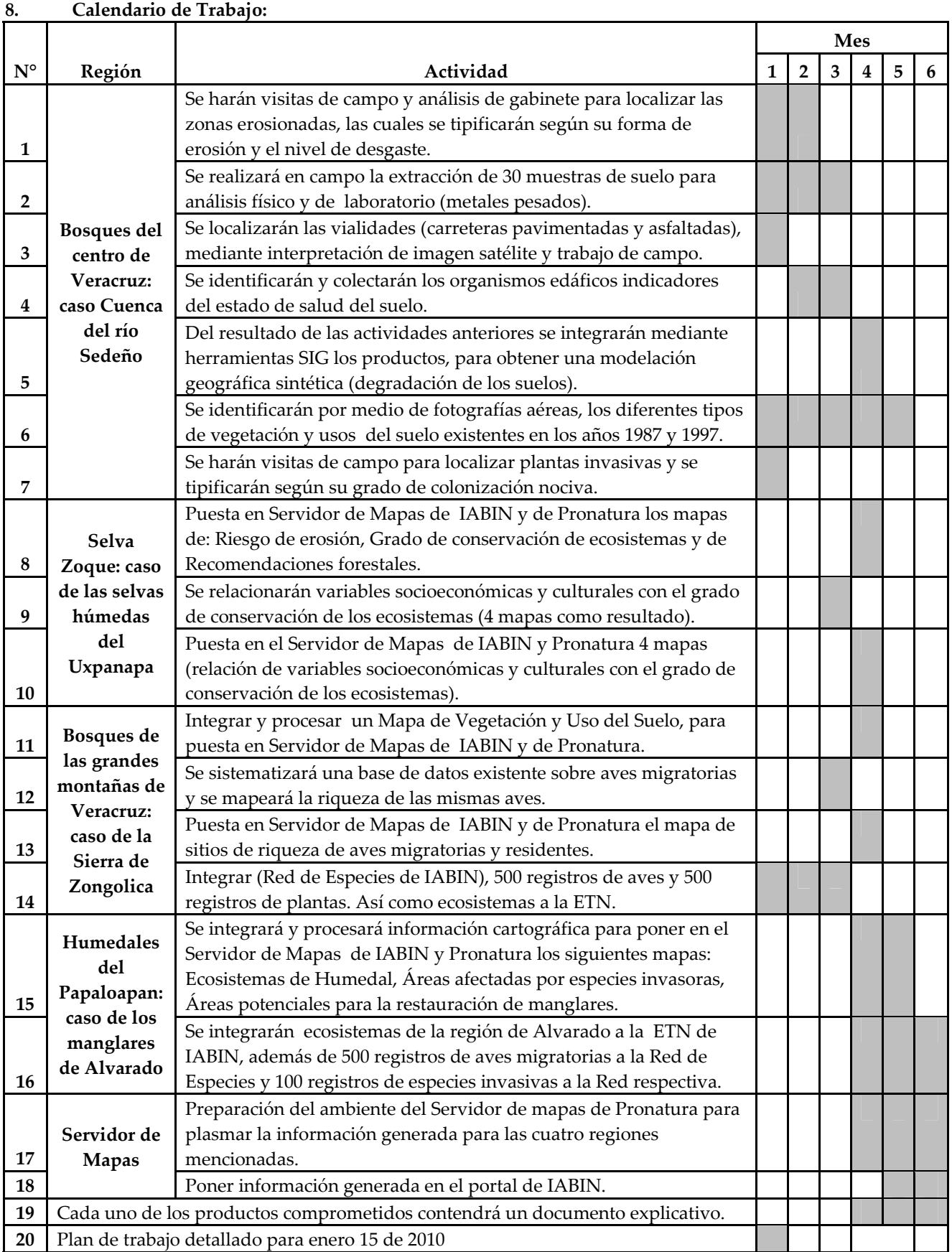

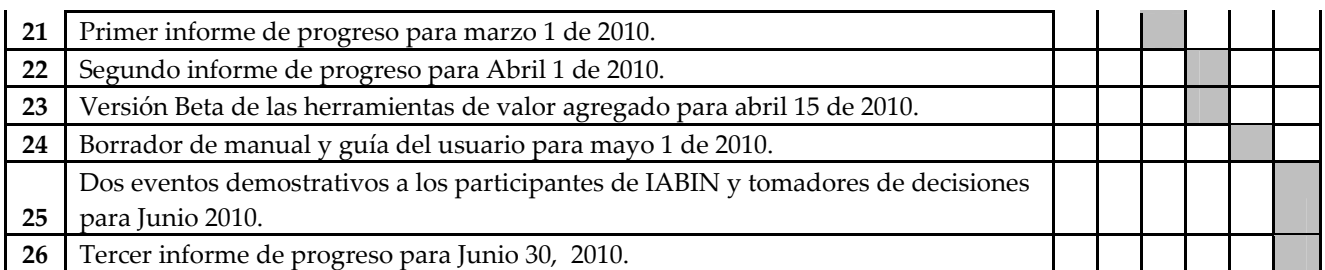

# **9. Literatura relevante citada como pie de página**

Coordinación General del Medio Ambiente (CGMA). *Ordenamiento Ecológico del Estado de Veracruz*. Inédito.

PRONATURA Veracruz A.C.; 2007; Evaluación del Estado de Conservación de los Ecosistemas Forestales de la Región denominada "Uxpanapa"; Documento Inédito; Dirección General de Desarrollo Forestal del Gobierno del Estado de Veracruz; Veracruz, México; 220 p

# **G. Resumen de Costos** (en dólares, incluye impuestos)

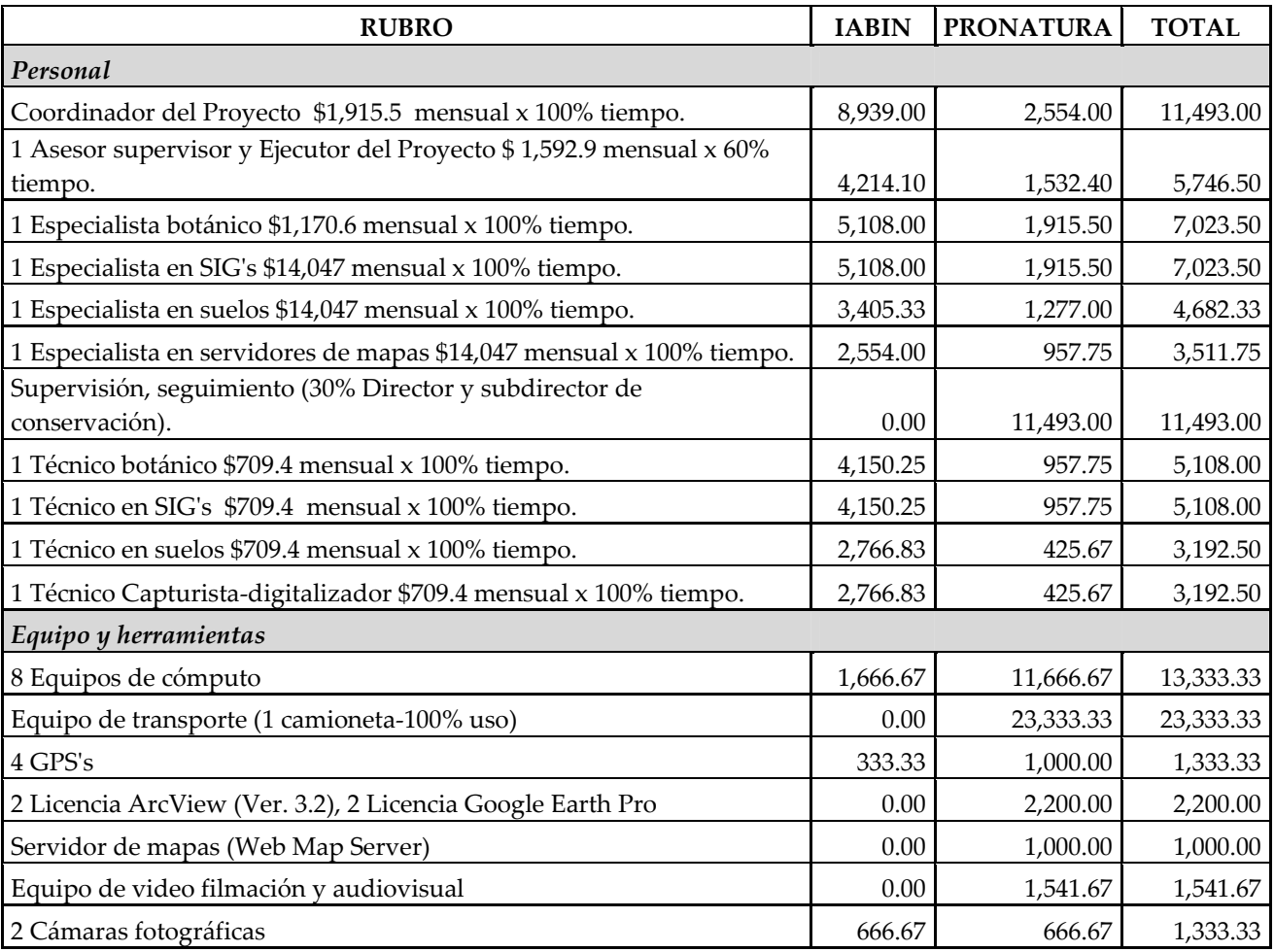

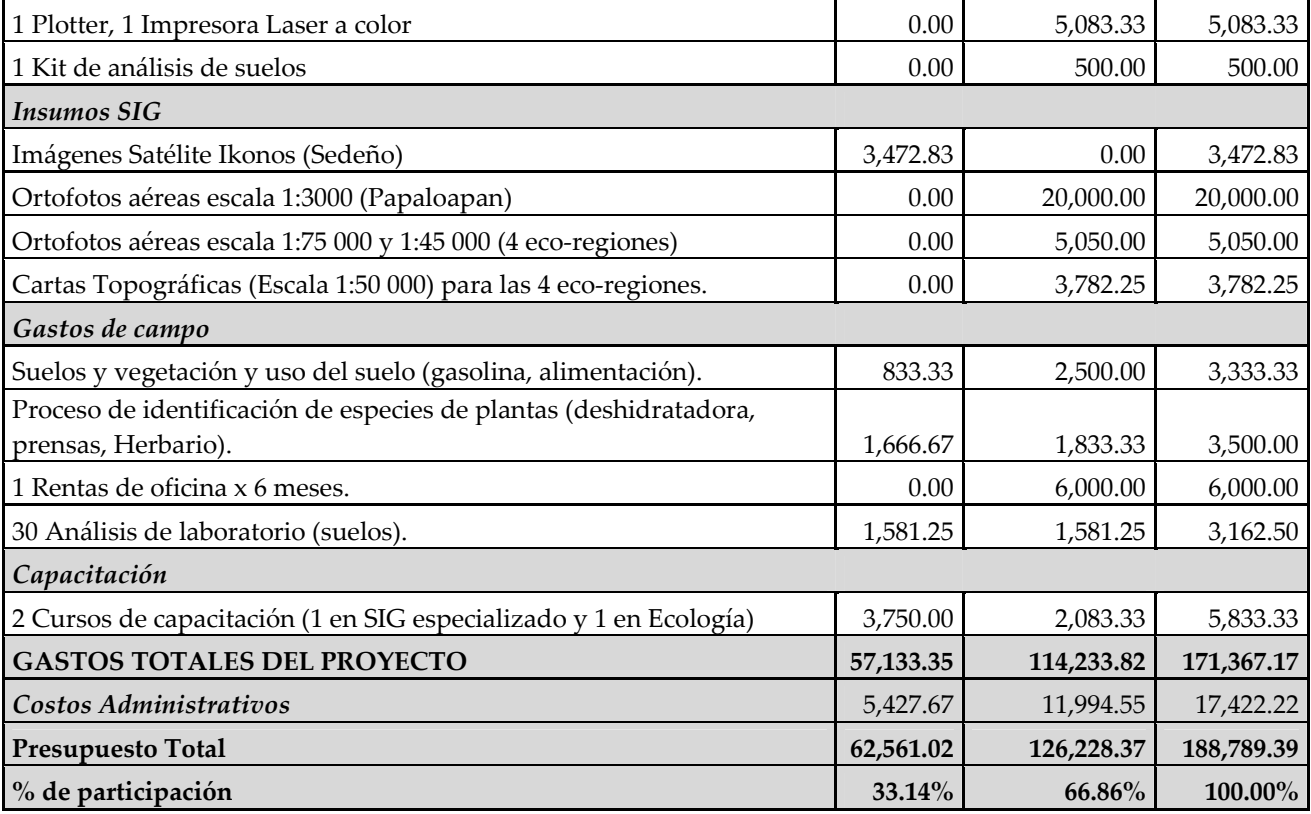

# **Documentos que demuestran el estado legal de su organización.**

Se presenta a continuación los datos de Situación Fiscal de Pronatura México. Se anexa Acta Constitutiva (anexo 2).

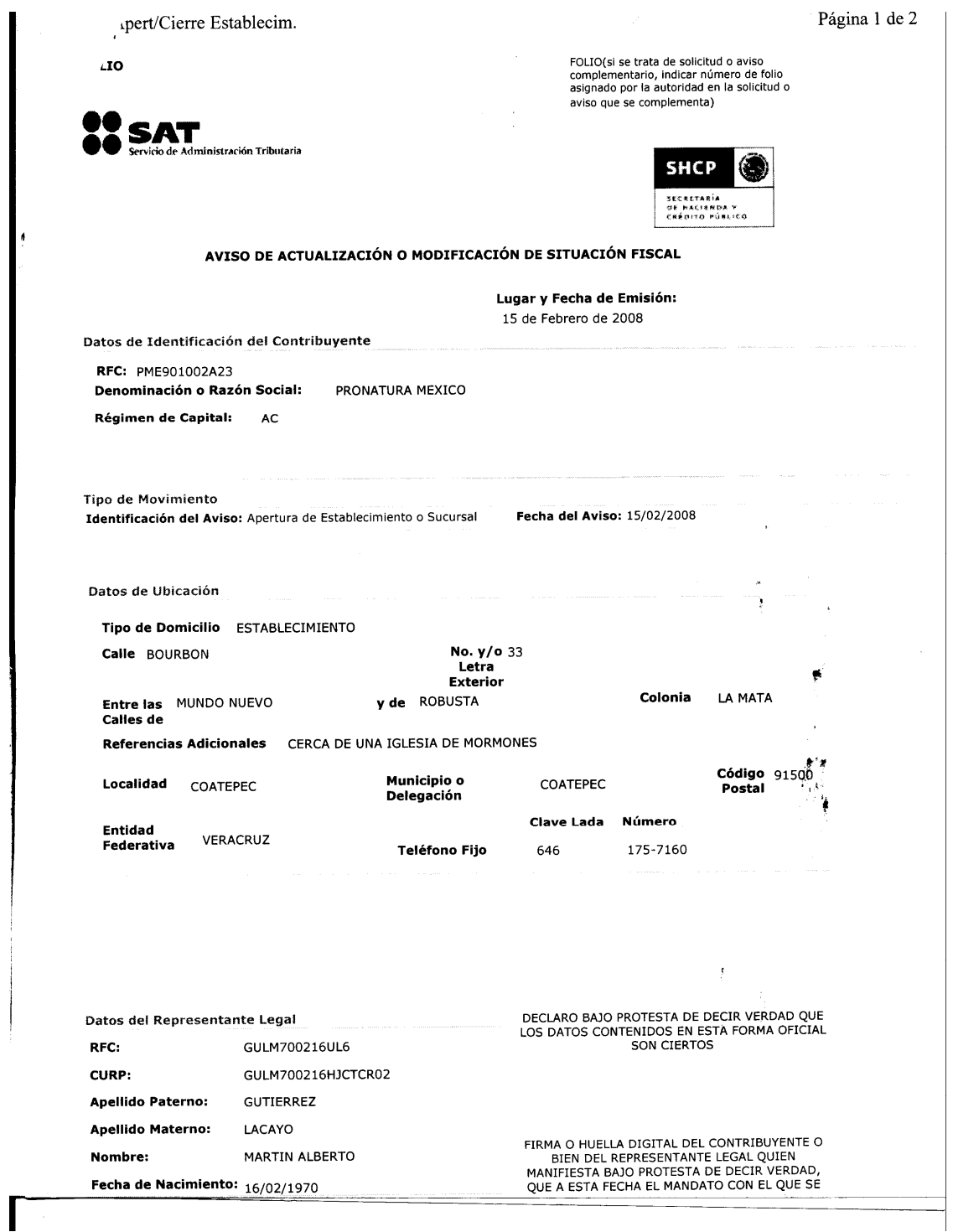

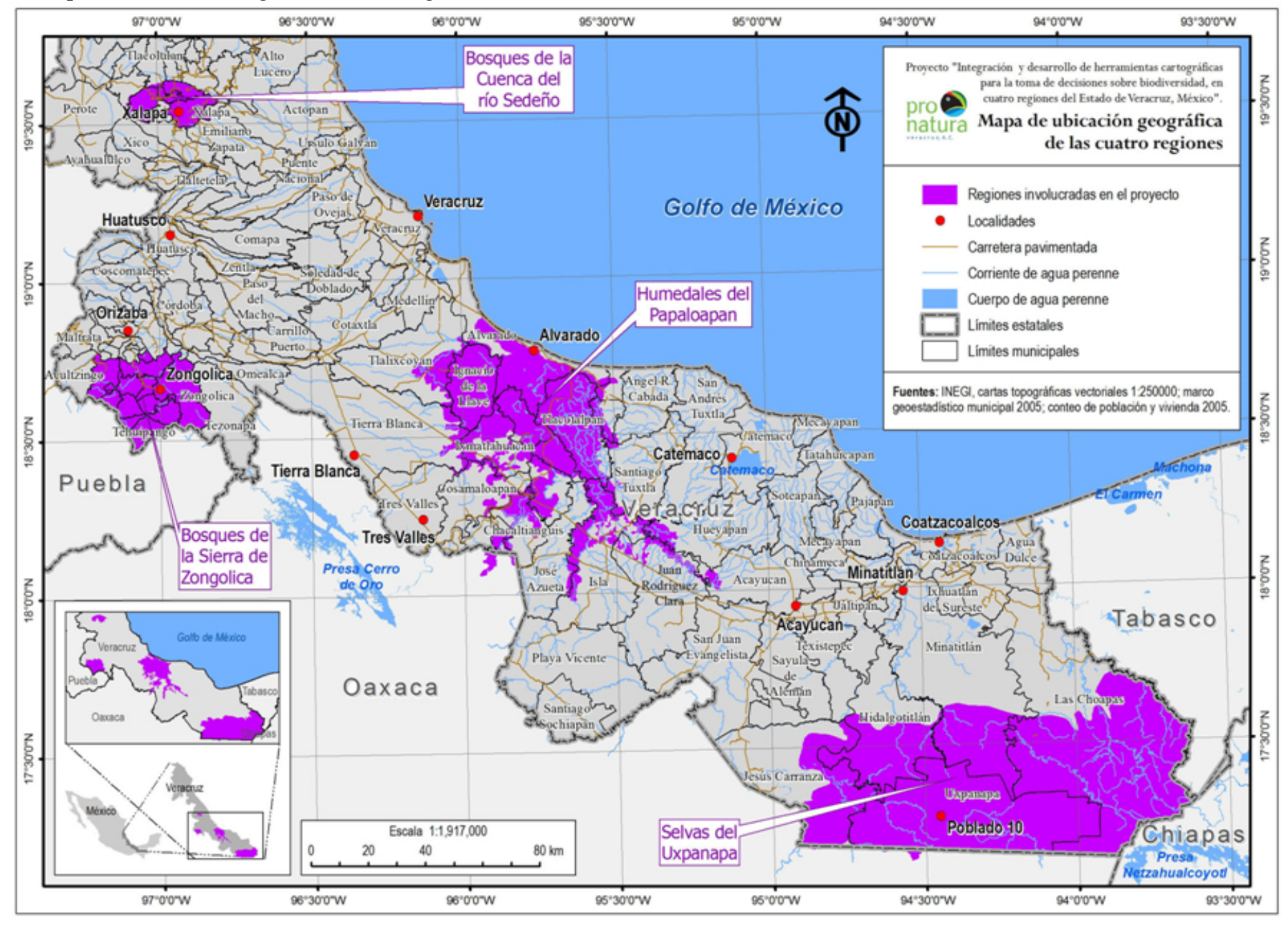

## **Mapa de Ubicación Geográfica de las <sup>4</sup> Regiones.**

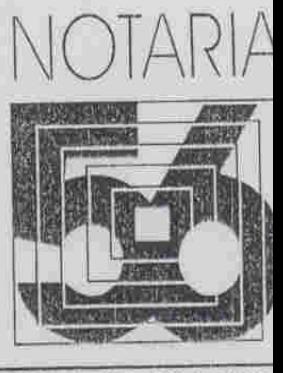

 $\begin{array}{c} 1 \\ 1 \\ 1 \end{array}$ 

# **TESTIMONIO**

# LIC. EDUARDO MARTINEZ URQI

\* \* 101,218 \* \*

\* \* PROTOCOLIZACION, CAMBIO DE DENOMINACION, REFORMA A ESTATUTOS SOCIALES, INGRESO DE ASOCIADOS, RENUNCIA NOMBRAMIENTO Y RATIFICACION DE MIEMBROS, RATIFICACION DE DIRECTOR GENERAL Y COMISARIO\* \*

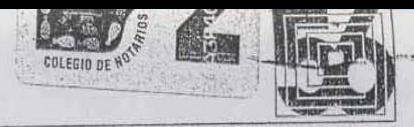

LIC. EDUARDO MARTINEZ URQUIDI

# 56 DISTANTIERS NÚMERO DOS MIL SETECIENTOS SESENTA Y OCHO-

OO A. MARTIA

**DN** 

-- INSTRUMENTO NÚMERO CIENTO UN MIL DOSCIENTOS DIECIOCHO ------- EN LA CIUDAD DE MEXICO, a siete de agosto de dos mil siete, EDUARDO AGUSTIN MARTINEZ URQUIDI, notario cincuenta y seis hago constar LA PROTOCOLIZACION DE UN ACTA DE ASAMBLEA GENERAL ORDINARIA DE ASOCIADOS, EL CAMBIO DE DENOMINACION, LA REFORMA A LOS ESTATUTOS SOCIALES, EL INGRESO DE ASOCIADOS, LA RENUNCIA, NOMBRAMIENTO Y RATIFICACION DE MIEMBROS EL CONSEJO DIRECTIVO, LA RATIFICACION DE DIRECTOR GENERAL Y DE COMISARIO, así como LA RATIFICACION DE PODERES Y LOS PODERES OTORGADOS por "PRONATURA" ASOCIACION CIVIL, que formaliza el licenciado MIGUEL ALESSIO ROBLES LANDA, en su carácter de delegado especial designado en dicha asamblea, en los términos siguientes:

----- I .- Por escritura cuarenta y cinco mil doscientos setenta y uno, extendida el veintiuno de agosto de mil novecientos ochenta y uno, ante el notario ciento diecisiete del Distrito Federa, Francisco Daniel Sánchez Domínguez, inscrita en el Registro Público de la Propiedad de esta ciudad, en el folio de personas morales número tres mil setecientos veintitrés, se constituyó "ASOCIACION MEX CANA PRO CONSERVACION DE LA NATURALEZA" ASOCIACION CIVIL, con domicilio en esta ciudad y duración de noventa y nueve años.----

-ANTECEDENTES -

----- II.- Mediante escritura ochenta y nueve mil cuatrocientos treinta y seis, extendida el dos de octubre de mil novecientos noventa, ante el entonces notario ciento cuarenta y cinco del Distrito Federa, Felipe Guzmán Núñez, actuando como asociado en el protocolo de la notaria cuarenta y ocho, inscrita en el Registro Público de la Propiedad y de Comercio de esta ciudad, en el folio de personas morales púmero tres mil setecientos veintitrés, se hizo constar el cambio de denominación de "ASOCIACION MEX CANA PRO CONSERVACION DE LA NATURALEZA" ASOCIACION CIVIL, por la que actualmente ostenta de "PRONATURA" ASOCIACION CIVIL, reformándose al efecto el artículo primero de los estatutos sociales.- --

----- III.- Según escritura siete mil cuatrocientos noventa y siete, extendida el primero de octubre de dos mil cuatro, ante el notario doscientos treinta y uno del Distrito Federal, Antonio Andere Pérez Moreno, inscrita en el Registro Público de la Propiedad de esta ciudad, en el folio de personas morales número tres mil setecientos veintitrés, se protocolizó el acta de la asamblea general extraordinaria y ordinaria que los asociados de "PRONATURA" ASOCIACION CIVIL, celebraron el treinta de marzo de dos mil cuatro, en la que, entre otros acuerdos, se tomó el de modificar integramente los estatutos sociales, a fin de quedar con la citada denominación de "PRONATURA" ASOCIACION CIVIL, domicilio en esta ciudad, duración de noventa y nueve años y cláusula de admisión de extranjeros, compulsando el suscrito notario de dicha escritura lo que en su parte conducente dice: -------

----- "....SEGUNDO.-- Tiene por objeto: - a.- Promover, fomentar, realizar y colaborar en actividades encaminadas a la conservación de aquellas áreas del territorio de la República Mexicana que constituyen ecosistemas naturaleza importantes por los recursos de flora y fauna contenidos en ellos, contribuyendo en esta forma a lograr un desarrollo armónico e integral del país, y a conservar para las generaciones futuras un patrimonio de riqueza natural; para lo cual apoyará la recaudación de fondos nacionales e internacionales con el objeto de apoyar a sus Capítulos, representaciones y aliadas en sus proyectos de conservación de la naturaleza.- b.- Colaborar con personas, asociaciones e instituciones nacionales e internacionales que tengan actividades relacionadas con la conservación de ecosistemas naturales, flora

Promover el establecimiento de una red nacional de consolidación y buen funcionamiento de las ya existentes y apoyando activamente la creación de nuevas reservas en las áreas pertinentes; - d).-Contribuir a formar en la población conciencia respecto a la importancia de la conservación del medio ambiente natural y de sus diferentes componentes para el desarrollo integral de la vida humana, empleando para ello la difusión en periódicos, revistas, publicaciones, radio, televisión, cine y otros medios de comunicación; - e.- Organizar y colaborar en la organización de eventos a nivel nacional e internacional, tales como congresos, seminarios, concursos y conferencias con temas de interés para la conservación del medio ambiente, flora y fauna.- f.- colaborar con las autoridades competentes para reducir y eliminar los factores inducidos por el hombre que conducen a la alteración y destrucción del hábitat y de los recursos naturales que este contiene, coadyuvando a detener o impedir actividades tales como la tala, caza y comercio irracionales e ilegales de flora y fauna; - g.- Promover el cultivo y la reproducción de plantas y animales que se encuentren en peligro de extinción con el fin de restaurar las poblaciones originales buscando conservar o restituir al mismo tiempo el hábitat necesario para el desarrollo de las mismas; - h.- Enfatizar la necesidad y coadyuvar en lo procedente al establecimiento y aplicación de una protección legal efectiva del medio ambiente natural y sus recursos; - i.- Promover y estimular la formación de recursos humanos capacitados para llevar a cabo en forma eficiente la conservación de los ecosistemas naturales y sus recursos; - j.- Impulsar y apoyar investigaciones científicas que conduzcan a un mayor conocimiento y ayuden a la conservación del medio ecológico y natural y sus recursos, servicios de formación, capacitación, educación y esparcimiento; - k.- Adquirir, poseer y conservar los bienes muebles e inmuebles que se estimen necesarios para cumplir con las finalidades de la asociación - I - Formar y mantener un fondo que será utilizado en la realización de las actividades y finalidades de la asociación.- m.- Obtener fondos mediante la enajenación, sin fines de lucro, de los productos obtenidos en las reservas naturales que se hallen bajo su custodia.- Los objetos anteriores son de carácter irrevocable y en su realización la asociación no podrá perseguir fines de lucro.- .....CAPITULO IV.- CONSEJO DIRECTIVO.- DECIMO SEXTO.- La Administración de Asociación estará a cargo de un cuerpo que es denominará Consejo Directivo, que se reunirá por lo menos cuatro veces por año y siempre que lo estime necesario, previa convocatoria de su Presidente o cuando lo soliciten por lo menos cuatro de sus integrantes. El Consejo Directivo estará integrado por un Presidente, cuatro Vicepresidente, un Secretario, un Tesorero y el número de vocales que determine la Asamblea General, siempre y cuando no exceda de treinta, los cuales durarán en sus cargos dos años, pudiendo ser reelectos inmediatamente para un período de igual duración. Una vez transcurrido su período podrán formar parte del Consejo en otros cargos o continuar como asociados según acuerde la Asamblea, pero no podrán formar parte del Consejo en el mismo cargo hasta que hayan transcurrido uno o mas períodos intermedios.- DECIMO SEPTIMO.- El Presidente del Consejo Directivo tendrá las siguientes facultades y obligaciones: - a).- Actuar como representante legal de la asociación ante cualquier autoridad o persona, física o moral, con la suma de facultades a que se refieren los presentes Estatutos.- b).- Presentar en representación del Consejo Directivo, un informe anual que incluya los principales criterios y políticas contables y de información general seguidos por la asociación, que incluya datos generales sobre la marcha de la asociación.- c).- Aprobar, previamente a las sesiones del Consejo Directivo, la agenda de asuntos a tratar en ella.- d).- Programar, organizar y actuar como moderador en las sesiones del Consejo Directivo.- e).- Hacer del conocimiento del Consejo Directivo, aquellos asuntos relevantes para la marcha de la Asociación, exponiendo sus puntos de vista y proponiendo alternativas a considerar.- f).- Someter a votación de los representantes del Consejo Directivo, las resoluciones a tomar.- g).- Fijar las responsabilidades derivadas de los acuerdos adoptados en cada sesión del Consejo 2/STEDREENTO, especificando la necesidad de hacer posible su control y seguimiento.- h).- Vigilar que al término de cada sesión el Secretario elabore el proyecto de acta correspondiente, la que sometida e la consideración y aprobación del Consejo Directivo en su siguiente sesión, será firmada por sus integrantes.- i).- Convocar por sí o por conducto del Secretario a las sesiones ordinarias y en su caso a las extraordinarias que considere convenientes.- j).- Proponer al Consejo Directivo para su expedidón, el Reglamento Interior de Trabajo.- k).- Proponerla inclusión en el Orden del Día, de los asuntos que considere convenientes y enviar con la debida anticipación el material requerido al Secretario, para su integración en el Orden del Día.- I).- En caso de empate de las votaciones tomadas en la Asamblea, contará con el voto de calidad para efectos de desempate.- DECIMO OCTAVO.- El Consejo Directivo contará con cuatro vicepresidentes, de los cuales, uno será vicepresidente ejecutivo, dos vicepresidentes y un vicepresidente científico, los cuales tendrá las facultades que se les señalen en el acto de sus nombramiento.- El Vicepresidente Ejecutivo surtirá en las faltas temporales o permanentes al Presidente, gozando para tal efecto, de todas las facultades, atribuciones y obligaciones del mismo - DECIMO NOVENO.- El Secretario será designado por el Presidente del Consejo Directivo, quien actuara en las asambleas del Consejo y tendrá las siguientes facultades, atribuciones y obligaciones: - 3.- Formular el Orden del Día que debe proponer el Presidente del Consejo, tomando en cuenta para ello los asuntos que a propuesta de los representantes del Comisario se deban incluir en cada sesión.- b).- Enviar para su estudio a los integrantes del Consejo Directivo, la documentación e los asuntos a tratar, asegurándose que sean recibidos con anticipación de tres días hábiles a la celebración de la sesión orginaria.- c). Pasar lista de asistencia y verificar la existencia de quórum para la validez de las reunionss.- d).- Dar lectura, para la aprobación en su caso, del acta de la sesión anterior, así como a las opinjones y puntos de vista que se hubieren externado en las distintas reuniones para efectos de votación.- e).- Levantar actas de las sesiones que celebre el Consejo Directivo y una vez aprobadas, recabar las firmas de los representantes que hayan registrados su asistencia.- f).- Elaborar el calendario anual de sesiones ordinarias.- g).- Llevar el registro, control y seguimiento de los asuntos y acuerdos del Consejo Directivo.h) - En general, las que le sean encomendadas por el Consejo Directivo .- VIGESIMO .- El Tesorero deberá encargarse de las finanzas y aspectos administrativos de la Asociación en general, debiendo er todo caso tomar en cuenta las políticas contables más estrictas a efecto de que se de cumplimiento a las disposiciones fiscales vigentes y a efecto de que la Asociación pueda hacer uso de sus recursos de la mejor manera posible.- VIGESIMO PRIMERO.- Para la administración y dirección de la Asociación y el todo lo que a ella se refiere directa o indirectamente, el Consejo Directivo tendrá las más amplias facultades que le corresponden de acuerdo con las leyes, como apoderados jurídicos y representantes legales de la asociación, pero para mayor claridad, se les inviste expresamente de todas las correspondientes a un apoderado con: - I.- Poder General para pleitos y cobranzas con la amplitud de primer párrafo del Artículo dos mil quinientos cincuenta y cuatro del Código Civil para el Distrito Federa en materia común y para toda la República en materia federal vigente, con todas las facultades generales y con las especiales que requieran mención o cláusula especial conforme a la Ley si limitación alguna e inclusive con las facultades a que se refiere el artículo dos mil quinientos ochenta dos, aún las enumeradas en el artículo dos mil quinientos ochenta y siete del mismo Código y su correlativos de cualquier lugar que se tienen aquí por mencionados y reproducidos, de una maner enunciativa pero no limitativa, expresamente tendrá las siguientes: desistirse del juicio de amparo otorgar y suscribir toda clase de documentos, públicos y privados, hacer manifestaciones, renuncias protestas, aún las establecida por la Constitución Política de los Estados Unidos Mexicano (especialmente para articular y absolver posiciones), federales y locales, en juicio y fuera de él y par

comparecer y ejerces (así) sus facultades ante toda clase de personas de autoridades o dependencias judiciales y aduanales, civiles, penales, agrarias y del trabajo con la mayor amplitud posible y expresamente para presentar quejas, querellas y denuncias, ratificarlas y ampliarlas, desistirse de las mismas y constituirse en tercero coadyuvante del Ministerio Público, otorgar perdón judicial, en su caso, aportar pruebas, solicitar quiebras y en general, para iniciar, proseguir y dar término en cualquier forma a toda clase de recursos arbitrales, y procedimientos de cualquier orden, inclusive desistirse de instancias y procedimientos.- II.- Poder General para administrar bienes en los términos del párrafo segundo del mismo artículo dos mil quinientos cincuenta y cuatro mencionado.- III.- Poder General para actuar como responsable de los actos de administración con lo relativo a las relaciones obrero patronales, comparecer en representación legal de la Asociación ante las Autoridades del Trabajo, Juntas de Conciliación y Arbitraje, tanto Federales como locales, y ante las Autoridades Administrativas del Trabajo, y en los juicios de amparó a que se refieren los conflictos laborales, a efecto de que, por lo que toca a la etapa de Avenencia y Conciliación, con las facultades de administración necesarias para comparecer y concurrir representando a la Asociación, llegando en su caso a los acuerdos, interviniendo en las pláticas directas y con los funcionarios respectivos, con facultades especiales para transigir y convenir dentro del proceso o etapa del Arbitraje, contestar la demanda, oponiendo las excepciones y defensas, en su caso reconviniendo, ofreciendo y rindiendo pruebas; y como mandatario especial en representación legal de la Asociación para absolver posiciones, teniendo las facultades que establecen los artículos dos mil quinientos cincuenta y cuatro, primero y segundo párrafos, y dos mil quinientos ochenta y siete del Código Civil Federal y los artículos once, seiscientos noventa y dos, fracciones II y III, setecientos ochenta y seis, ochocientos setenta y seis, ochocientos setenta y ocho, ochocientos setenta y nueve, y demás relativos aplicables de la Ley Federal del Trabajo, bien entendido que como funcionarios de la Asociación, deberán rendir cuenta del ejercicio de este mandato a los órganos superiores de la Asociación, cuya política e instrucciones invariablemente deben seguir.- IV.- Poder General para actos de dominio, sin limitación alguna, con la amplitud del tercer párrafo del mismo artículo dos mil quinientos cincuenta y cuatro antes mencionado, especialmente disponer, vender, hipotecar, permutar en todo o en parte bienes de las asociación, así como otorgar y cancelar fianzas y avales.- V.- Poder General para suscribir títulos de crédito en los términos del artículo noveno de la Ley General de Titulos y Operaciones de Crédito, con las siguientes facultades: - a).- Manejar cuenta de cheques de la Asociación.- b).-Otorgar, suscribir, emitir, avalar, endosar, negociar y en cualquier forma operar con títulos de crédito de toda clase, así como obligar cambiariamente a la Asociación.- VI.- Nombrar y remover toda clase de funcionarios y empleados, señalándoles sus facultades y remuneraciones, ejecutar los acuerdos de la Asamblea General de Asociados, aunque no tenga facultad expresa y firmar por medio de las personas que al efecto designen, toda clase de documentos relacionados directa o indirectamente con los objetos de la Asociación.- VII.- Otorgar toda clase de poderes generales y especiales y revocarlos.- Para el debido ejercicio de los poderes antes mencionados se otorga al Presidente, Vicepresidente, Tesorero y Secretario de la Asociación respectivamente, ejerciten conjuntamente por dos de los cuatro poderes y facultades establecidas en las fracciones I, II, III, V, VI, y VIII, y conjuntamente por tres de los cuatro poderes y facultades establecidas en el inciso IV.- VIGESIMO SEGUNDO.- El Consejo Directivo se reunirá por lo menos cuatro veces por año, y siempre que lo estime necesario, previa convocatoria de su Presidente o cuando lo soliciten por lo menos cuatro de sus integrantes. Sólo podrá sesionar validamente cuando concurran el veinticinco por ciento de ellos; sus resoluciones se tomarán por mayoría de votos de los presentes, en caso de empate, el Presidente, o quien desempeñe sus funciones, tendrán voto de calidad. De todas sus sesiones se levantará acta en el libro correspondiente.- Las sesiones

es anticipaises de la celebradas cuando fueren convocadas por el Presidente o por cuatro miembros del Consejo Directivo.- VIGESIMO TERCERO.- Los miembros del Consejo Directivo contribuiran al mantenimiento de la Asociación mediante la aportación de recursos en dinero y/o en especie, los cuales serán fijados por el Consejo Directivo Vigente.- Los asociados honoríficos que formen parte del Consejo Directivo estará exentos del pago de las aportaciones establecidas por el Consejo ....... CAPI ULO V.-VIGILANCIA DE LA ASOCIACION.- VIGESIMO OCTAVO.- La vigilancia de la Asociación estara a cargo de uno o más Comisarios, según lo determine la Asamblea. En caso de ser dos o más, sus resoluciones serán tomadas por mayoría de votos.- VIGESIMO NOVENO.- Son facultades del o de los Comisarios: a).- Vigilar que las actividades de la asociación sean conforme al objeto social.- b).- Asegurarse de que las aportaciones de los asociados se dediquen al fin que se propone la asociación. - c) - Examinar los libros sociales de contabilidad y demás documentación contable, financiera o económica. (a).- Solicitar le sea presentada cualquier información que éste requiera y que sea importante para el desarrollo y conservación de la asociación - e) - Convocar a asamblea cuando el Presidente o en su defecto cualquiera de los miembros del Consejo Directivo, no lo hubiese hecho.- f).- Esigir al Consejo Directivo una información mensual que incluya por lo menos un estado de situación financiera y un estado de resultados .- g) .- Hacer que se inserten en la orden del día de las sesiones que se celebren, los puntos que crea pertinente.- TRIGESIMO.- El o los Comisarios deberán rendir anualmente a la Asamblea un informe respecto a la veracidad, suficiencia y razonabilidad de la información presentada por el Consejo Directivo a la propia asamblea de asociados.- TRIGESIMO PRIMERO.- No podrán se Comisarios: - a).-Los miembros del Consejo Directivo.- b).- Los empleados de la asociación; - c).- Los parientes consanguíneos de los miembros del Consejo Directivo, en linea recta, sin limitación de grado, los colaterales dentro del cuarto y los afines dentro del segundo.- CAPITULO VI.- ASAMBLEAS GENERALES. TRIGESIMO SEGUNDO.- La Asamblea General de Asociados es el Organo Supremo de la Asociación, podrá aprobar y ratificar todos los actos y operaciones de ésta y sus resoluciones serán cumplidas por la persona que ella designe y a falta de designación, por el Presidente o por el Secretario. Las Asambleas Generales se celebrarán de acuerdo con los artículos estipulados en el Código Civil; podrán ser Ordinarias y Extraordinarias; las Ordinarias serán convocadas por el Presidente o por el Secretario y las Asambleas Extraordinarias podrán ser convocadas por el Consejo Directivo, y a falta de ella por los quienes representen más del veinticinco por ciento de los asociados; las convocatorias respectivas deberán contener los asuntos que deban tratarse, pero no serán necesarias cuando estén presentes el setenta y cinco por ciento de los asociados; toda Asamblea será presidida por el Presidente o por el Secretario y en su defecto por quienes elijan los reunidos; el que presida nombrará un Secretario, y dos escrutadores de entre los asociados para que éstos confronten la lista de asistencia y certifiquen a los asociados preferentes; las votaciones serán nominales. El quórum se sujetará a lo siguiente: - I.- Las Asambleas Ordinarias funcionarán válidamente con el cincuenta y uno por ciento de los asociados en primera convocatoria; y en segunda convocatoria, con el número que concurra y las resoluciones en ambos casos serán válidas cuando sean aprobadas por mayoría de votos.- II.- En las Asambleas Extraordinarias deberán estar representados en primera convocatoria el setenta y cinco por ciento de los asociados y el número de personas que concurra a segunda convocatoria. En ambos casos las resoluciones deberán ser aprobadas por la mayoría de votos por los presentes. Las resoluciones de las Asambleas de la Asociación obligarán a todos, aún a los ausentes o disidentes.- III.- Los asociados podrán concurrir personalmente o por medio de apoderado, con carta poder sencilla.- IV.- De toda Asamblea se levantará un acta, que firmarán por lo menos el Presidente y el Secretario, quienes indistintamente queden facultados para expedir las certificaciones en los libros de la Asociación.-

**RANGE** 

 $\frac{d}{dt}$ 

TRIGESIMO TERCERO .- Serán objeto de las Asambleas Ordinarias, los siguientes: - a) .- La discusión, aprobación o modificación del informe que presente anualmente el Consejo Directivo o a través de su Presidente, tomando en cuanta el informe del Comité de Vigilancia y considerando las medidas que en su caso juzgue oportunas.- b).- La consideración, consentimiento o denegación del informe que presente anualmente el o los Comisarios de la asociación.- TRIGESIMO CUARTO.- Serán objeto de las Asambleas Extraordinarias, los siguientes: - a).- La exclusión de asociados; - b).- La prórroga de la duración de la Asociación; - c).- La disolución anticipada de la Asociación;- d).- el cambio de objeto de la Asociación; - e).- El cambio de nacionalidad de la Asociación; - f).- Cualquier otra modificación del contrato social .- ......". -----------

----- IV .- Por escritura treinta y un mil treinta y seis, extendida el catorce de noviembre de dos mil seis, ante el notario ochenta y tres el Distrito Federal, Alberto T. Sánchez Colín, inscrita en el Registro Público de la Propiedad de esta ciudad, en el folio de personas morales número tres mil setecientos veintitrés, se protocolizó el acta de la asamblea general ordinaria que los asociados de "PRONATURA" ASOCIACIÓN CIVIL, celebraron el veintiocho de marzo de dos mil seis, en la que, entre otros acuerdos se tomó el de nombrar como miembros del consejo directivo dos mil seis-dos mil siete, a las siguientes 

and the component of the component of the component of the component of the component of the component of the c

MIRAFLO

----- INGENIERO GUILLERMO BARROSO MONTULL--- PRESIDENTE -------

---- CONTADOR PUBLICO GASTON LUKEN AGUILAR- VICEPRESIDENTE ------------------

EJECUTIVO ------

----- INGENIERO ERIC HAGSATER GARTENBERG --- VICEPRESIDENTE ---------------------------

CIENTIFICO ---------------

----- SEÑOR ADOLFO RODRIGUEZ HERNANDEZ ----- VICEPRESIDENTE --------

LICENCIADO RAFAEL CORTINA OSEGUERA -- TESORERO ------- -------------------------

----- LICENCIADO MIGUEL ALESSIO ROBLES ----- SECRETARIO ------------------------- $-$  VOCALES:  $-$ 

----- DOCTOR JORGE SOBERON MAINERO --------- -------

----- INGENIERO JOSE E. GONZALEZ ROVELO ---- -----------

----- INGENIERO ARTURO CABALLERO PADILLA --- ------- ARQUITECTO JOSE ELIAS SELEM FERRER --- --------------------

----- SEÑOR ENRIQUE HAMBLETON VON BORSTEL -- --------------------------------- DOCTOR ADALBERTO CORTESI QUEIRAZZA --- --------------- ---------

---- LICENCIADO FERNANDO CHICO PARDO ----- --------------- INGENIERO ALFONSO GONZALEZ MIGOYA ---- ---------------------------

---- SEÑOR ARTURO ORTEGA OLIVE ------------ -----

---- SEÑOR ERNESTO WARNHOLTZ UNGHVARY DE -- -----------------

RETTEG-

---- SEÑOR JOSE RAMON ELIZONDO ANAYA ------ ------------------

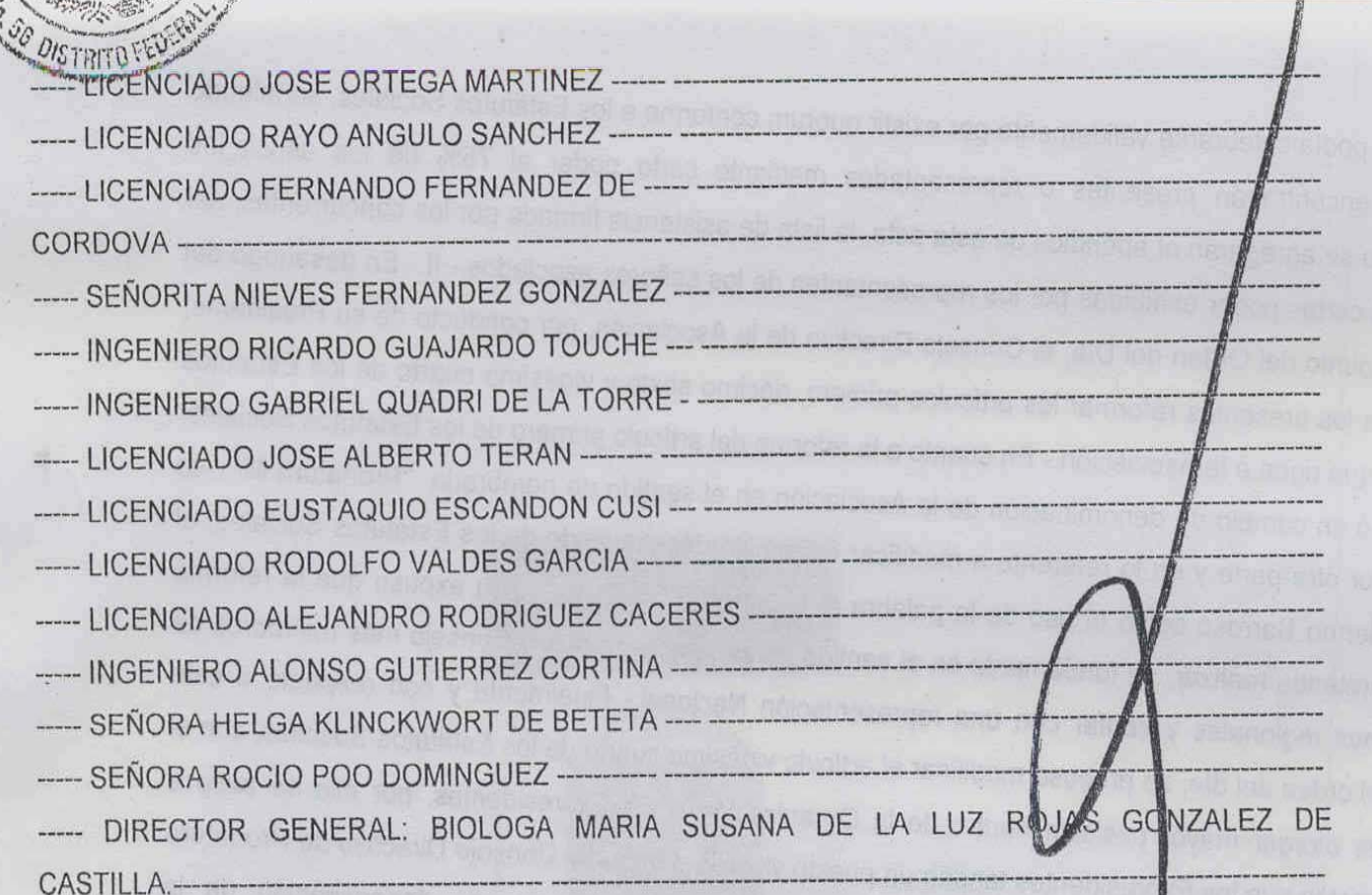

----- V.- Los asociados de "PRONATURA" SOCIEDAD CIVIL, celebraron asantolea general extraordinaria el veintinueve de marzo de dos mil siete, habiéndose asentado el acta pelativa en diez fojas, que el suscrito notario agrega al legajo de esta escritura con la letra "A", en unión de sus anexos, acta que a la letra dice:---

----- "VIII ASAMBLEA GENERAL EXTRAORDINARIA Y XVII ASAMBLEA GENERAL ORDINARIA DE ASOCIADOS DE PRONATURA A.C.- En la Ciudad de México, Distrito Federal, siendo las dieciocho horas del día 29 de marzo del dos mil siete, se reunieron en el Salón Alcázar del Castillo de Chapultepec, con el objeto de celebrar la VIII Asamblea General Extraordinaria y la XVII Asamblea General Ordinaria de Asociados de Pronatura A.C. las personas que se mencionan en la lista de asistencia y en libro de registro, mismos que fueron previa y personalmente convocados de acuerdo a lo dispuesto por el artículo Trigésimo Segundo de los Estatutos Sociales.- Actuaron como Presidente, Vicepresidente Ejecutivo, Vicepresidentes, Vicepresidente Científico, Tesorero y Secretario los miembros del Consejo Directivo, el Ing. Guillermo Barroso Montull, C.P. Gastón Luken Aguilar, Lic. Adolfo Rodríguez Hernández, Lic. Adolfo Alaníz Ramírez, Ing. Eric Hágsater Gartenberg, Lic. Rafael Cortina Oseguera y el Lic. Miguel Alessio Robles Landa.- Asimismo asistió en su carácter de Comisario el señor C.P. Javier García Padilla.- El Presidente designó como escrutadores a los señores Arq. José Elías Selem Ferrer y Lic. Adolfo Alaníz Ramírez con el objeto de que revisaran la lista de asistencia, las cartas poder de quienes concurren en representación de otras personas en su caso, y certificaran el quórum para la celebración de la Asamblea.- Acto seguido, el Presidente sometió a la consideración de los presentes el siguiente:- ORDEN DEL DIA.- I. Instalación de la Asamblea.- II. Autorización de cambio de denominación a Pronatura México, A.C. y reforma de estatutos.- III. Autorización de uso de nombre Pronatura Sur, A.C. y Pronatura Veracruz A.C.- IV. Presentación de los Estados Financieros e Información del Comisario.- V. Autorización para el ingreso de nuevos Asociados.- VI. Nombramiento de los miembros del Consejo Directivo para el período 2007-2008, así como del Comisario y ratificación de poderes.- VII. Informe de actividades de Pronatura durante sus 25 años.- VIII. Entrega de Reconocimientos.- IX. Asuntos Varios.- X. Designación del Delegado Especial.- El Orden del Día se desahogó de la siguiente manera:- I.- En cumplimiento del primer punto del Orden del Día, el Lic. Martín Alberto Gutiérrez Lacayo manifestó a todos los asistentes que en virtud del informe de los Escrutadores,

la reunión podía celebrarse válidamente por existir quórum conforme a los Estatutos Sociales, señalando que se encontraban presentes o representados mediante carta poder el 75% de los asociados ordenando se agregaran al apéndice de esta acta, la lista de asistencia firmada por los concurrentes, así como, las cartas poder exhibidas por los representantes de los señores asociados.- II.- En desahogo del segundo punto del Orden del Día, el Consejo Directivo de la Asociación, por conducto de su Presidente, propuso a los presentes reformar los artículos primero, décimo sexto y vigésimo cuarto de los Estatutos Sociales que rigen a la Asociación.- En cuanto a la reforma del artículo primero de los Estatutos Sociales se planteó un cambio de denominación de la Asociación en el sentido de nombrarla "Pronatura México A.C." - Por otra parte y en lo referente a modificar el artículo décimo sexto de los Estatutos Sociales, el Ing. Guillermo Barroso cedió el uso de la palabra al Lic. Martín Gutiérrez quien expuso que la reforma que se pretende realizar, se fundamenta en el sentido de integrar en nuestro Consejo más miembros de las oficinas regionales y contar con una representación Nacional.- Finalmente y con respecto a este punto del orden del día, se propuso modificar el artículo vigésimo cuarto de los Estatutos Sociales, con el objeto de otorgar mayor posición dentro de la Organización a los Expresidentes, por ello se puso a consideración que los Expresidentes tengan un puesto vitalicio dentro del Consejo Directivo de Pronatura A.C.- Los señores Asociados después de deliberar acerca del cambio de denominación de la organización y en consecuencia reformar el artículo primero, décimo sexto y vigésimo cuarto de los Estatutos Sociales, por unanimidad de votos tomaron los siguientes: - A C U E R- D O S .- 1. Se modifica la denominación de la organización para que a partir de la fecha se denomine PRONATURA MEXICO, ASOCIACION CIVIL.- 2. Se reforma el artículo Primero de los Estatutos Sociales, para que el mismo, a partir de la fecha quede redactado de la siguiente manera: - PRIMERO.- La denominación de la asociación es: "PRONATURA MEXICO", seguida de las palabras "ASOCIACION CIVIL" o de sus abreviaturas "A.C." - 3. Se reforma el artículo Décimo Sexto de los Estatutos Sociales, para que el mismo, a partir de la fecha quede redactado de la siguiente manera: - DECIMO SEXTO .- La Administración de la Asociación estará a cargo de un cuerpo que se denominará Consejo Directivo, que se reunirá por lo menos cuatro veces por año y siempre que lo estime necesario, previa convocatoria de su Presidente o cuando lo soliciten por lo menos cuatro de sus integrantes. El Consejo Directivo estará integrado por un Presidente, cuatro Vicepresidentes, un Secretario, un Tesorero y el número de Vocales que determine la Asamblea General, siempre y cuando se componga con un mínimo de treinta vocales, los cuales durarán en sus cargos dos años, pudiendo ser reelectos inmediatamente para un período de igual duración. Una vez transcurrido su período podrán formar parte del Consejo en otros cargos o continuar como asociados según acuerdo de Asamblea, pero no podrán formar parte del Consejo en el mismo cargo hasta que hayan transcurrido uno o más períodos intermedios.- 4. Se reforma el artículo Vigésimo Cuarto de los Estatutos Sociales, para que el mismo, a partir de la fecha quede redactado de la siguiente manera: - VIGESIMO CUARTO.- El Consejo de Expresidentes estará integrado por los asociados que hayan fungido como Presidentes del Consejo Directivo.- Son atribuciones del Consejo de Expresidentes: - a.- Emitir su opinión respecto de las consultas que les solicite el Consejo Directivo por ducto del Presidente o del Comité Ejecutivo.- b.- Emitir en cualquier momento recomendaciones al sejo Directivo y/o Comité Ejecutivo de aquellos asuntos de interés general para la organización; - c.a las Juntas de Consejo.- d.- Asistir a las Asambleas Generales de la Asociación.- Los sidentes del Consejo Directivo de la Asociación, tendrán un puesto vitalicio como miembros del ojo Directivo.- III.- En atención al tercer punto del Orden del Día, se solicito al pleno de la Asamblea AS o del nombre Pronatura Veracruz para que el capítulo del Estado de Veracruz se constituya como EXA tura veracruz A.C"., y asimismo, se solicitó el uso del nombre Pronatura Sur para el cambio de Cou<sub>7</sub> el USL

"Pror

denominación de Pronatura Chiapas por "Pronatura Sur A.C.".- Los señores Asociados después deliberar acerca de lo propuesto en el tercer punto del orden del día, por unanimidad de votos tomaron los siguientes:- A C U E R D O S. 1. Se autoriza el uso de nombre de Pronatura Veracruz A.C. para que el Capítulo de Veracruz se constituya con tal denominación.- 2. Se autoriza el uso de nombre, para que Pronatura Chiapas A.C., cambie su denominación a Pronatura Sur A. C.- IV. En atención al cuarto punto del Orden del Día, el C.P. Lázaro Gallegos realizó una presentación prelimitar de los Estados Firancieros de la Organización correspondientes al Ejercicio Fiscal al 31 de Diciembre del 2006.- Por su parte el Presidente del Consejo Directivo, el Ing. Guillermo Barroso Montull, señaló que la información financiera que envían otros capítulos de Pronatura para la elaboración de los Estados Financieros, se retrasó 10 días, asimismo mencionó que se está trabajando con el despacho de auditores en el sentido de que los balances financieros de la organización sean más estrictos en su revisión.- Por jál motivo cedió el uso de la palabra al C.P. Javier García Padilla Comisario de la Organización, quien expuse a los presentes que hubo un retraso importante en la recepción de la información financiera por parte de las regiones a la oficina central para poder cerrar el ejercicio fiscal al 31 de diciembre del 2006 y consectentemente esto impidió iniciar con la revisión de los Estados Financieros - Asimismo señaló que los Estados Financieros presentados a la Asamblea, no iban a tener modificaciones importantes y que solamente faltaba verificar algunos datos de las regiones Noroeste y Veracruz, estimando que en los siguientes 15 días los Estados Financieros ya estarían completos y auditados con el informe del Comisario.- Por tal motivo se solicitó a la Asamblea que el Informe del Comisario y los Estados Financieros auditados sean presentados y aprobados en la siguiente junta del Consejo Directivo.- Los señores asociados por unanimidad de votos tomaron el siguiente: - A C U E R D O .- 1. Se autoriza que el informe del Comisario y los Estados Financieros auditados sean presentados y aprobados en la siguiente junta del Consejo Directivo.- V. - En relación con al quinto punto del Orden del Día, se expuso al Pleno de la Asamblea, que previa invitación formulada por miembros del Consejo Directivo, los señores Lic. José Jacques Imbert y Lic. José Ignacio Rubio manifestaron formalmente su deseo de incorporarse a la Asociación en calidad de Asociados: -Los señores asociados por unanimidad de votos tomaron el siguiente: - A C U E R D O .- 1. Se aprueba el ingreso de los señores: Lic. José Jacques Imbert y Lic. José Ignacio Rubio, para que partir de la fecha formen parte dentro de la Organización como Asociados de la misma.- VI.- En lo tocante al sexto punto del orden del día, y antes de dar lectura a la planilla propuesta para integrar el Consejo Directivo de la Organización 2007-2008, el Ing. Guillermo Barroso Montull, en uso de la palabra, mencionó a los presentes que el C.P. Gastón Luken Aguilar, había manifestado que por motivos de salud, le seria imposible seguir atendiendo su cargo como Vicepresidente Ejecutivo del Consejo Directivo de la Organización. Por ello, el Ing. Barroso a nombre propio y de todos los presentes, extendió una palabras al C.P. Gastón Luken en donde agradeció su gran labor desempeñada a lo largo de más de diez años en la Institución, reiterándole que aunque no ocupará el cargo de Vicepresidente Ejecutivo, sus consejos y puntos de vista siempre serán bien recibidos, asimismo recalcó que las puertas de la organización siempre estarán abiertas para él, desando su pronta recuperación para que en un futuro volviera ocupar el cargo que dejaba.- Acto seguido el C. P. Gastón Luken Aguilar, expuso a los presentes los motivos de su decisión, reiterando su compromiso para seguir participando de alguna forma dentro de la organización, asimismo agradeció a los presentes la oportunidad brindada y la disposición de muchos asociados para que el trabajo fluyera.- Posteriormente los presentes extendieron un aplauso en reconocimiento a la labor del C.P. Gastón Luken, esterándole todo su apoyo.- Continuando con el sexto punto del orden del día, se dio pasa para que el Secretario diera lectura de la planilla propuesta para integrar el Consejo Directivo de la Organización en el período 2007 - 2008.- Sobre lo anterior, los

**SB DISTRITOFF** 

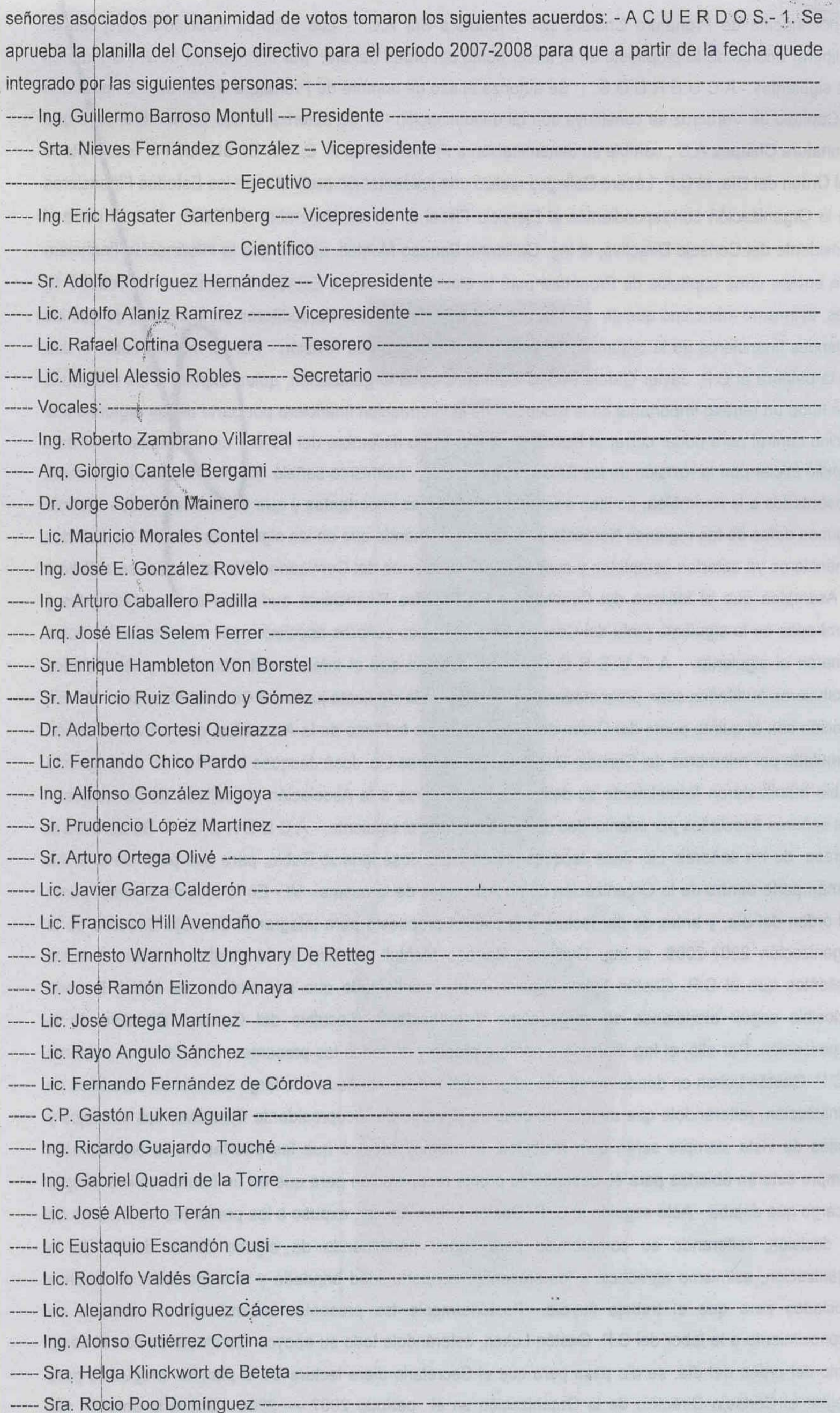

医单叶网络染质炎 化亚硝酸 机相连连链 医单甲腺 医甲甲

denominación de Pronatura Chiapas por "Pronatura Sur A.C.".- Los señores Asociados después/de deliberar acerca de lo propuesto en el tercer punto del orden del día, por unanimidad de votos tomaron los siguientes:- A C U E R D O S. 1. Se autoriza el uso de nombre de Pronatura Veracruz A.C. para que el Capítulo de Veracruz se constituya con tal denominación.- 2. Se autoriza el uso de nombre, para que Pronatura Chiapas A.C., cambie su denominación a Pronatura Sur A. C.- IV. En atención al cuargo punto del Orden del Día, el C.P. Lázaro Gallegos realizó una presentación prelimitar de los Estados Financieros de la Organización correspondientes al Ejercicio Fiscal al 31 de Diciembre del 2006 .- Por so parte el Presidente del Consejo Directivo, el Ing. Guillermo Barroso Montull, señaló que la información financiera que envían otros capítulos de Pronatura para la elaboración de los Estados Financieros, se retrasó 10 días, asimismo mencionó que se está trabajando con el despacho de auditores en el sentido de que los balances financieros de la organización sean más estrictos en su revisión.- Por tel mativor cedió el uso de la palabra al C.P. Javier García Padilla Comisario de la Organización, quien expusa a los presentes que hubo un retraso importante en la recepción de la información financiera por parte de las regiones a la oficina central para poder cerrar el ejercicio fiscal al 31 de diciembre del 2006 y consectentemente esto impidió iniciar con la revisión de los Estados Financieros.- Asimismo señaló que los Estados Financieros presentados a la Asamblea, no iban a tener modificaciones importantes y que solamente faltaba verificar algunos datos de las regiones Noroeste y Veracruz, estimando que en los siguientes 15 días los Estados Financieros ya estarían completos y auditados con el informe del Comisario.- Por tal motivo se solicitó a la Asamblea que el Informe del Comisario y los Estados Financieros auditados sean presentados y aprobados en la siguiente junta del Consejo Directivo.- Los señores asociados por unanimidad de votos tomaron el siguiente: - A C U E R D O .- 1. Se autoriza que el informe del Comisario y los Estados Financieros auditados sean presentados y aprobados en la siguiente junta del Consejo Directivo.- V. - En relación con al quinto punto del Orden del Día, se expuso al Pleno de la Asamblea, que previa invitación formulada por miembros del Consejo Directivo, los señores Lic. José Jacques Imbert y Lic. José Ignacio Rubio manifestaron formalmente su deseo de incorporarse a la Asociación en calidad de Asociados: -Los señores asociados por unanimidad de votos tomaron el siguiente: - A C U E R D O .- 1. Se aprueba el ingreso de los señores: Lic. José Jacques Imbert y Lic. José Ignacio Rubio, para que partir de la fecha formen parte dentro de la Organización como Asociados de la misma.- VI.- En lo tocante al sexto punto del orden del día, y antes de dar lectura a la planilla propuesta para integrar el Consejo Directivo de la Organización 2007-2008, el Ing. Guillermo Barroso Montull, en uso de la palabra, mencionó a los presentes que el C.P. Gastón Luken Aguilar, había manifestado que por motivos de salud, le seria imposible seguir atendiendo su cargo como Vicepresidente Ejecutivo del Consejo Directivo de la Organización. Por ello, el Ing. Barroso a nombre propio y de todos los presentes, extendió una palabras al C.P. Gastón Luken en donde agradeció su gran labor desempeñada a lo largo de más de diez años en la Institución, reiterándole que aunque no ocupará el cargo de Vicepresidente Ejecutivo, sus consejos y puntos de vista siempre serán bien recibidos, asimismo recalcó que las puertas de la organización siempre estarán abiertas para él, desando su pronta recuperación para que en un futuro volviera ocupar el cargo que dejaba.- Acto seguido el C. P. Gastón Luken Aguilar, expuso a los presentes los motivos de su decisión, reiterando su compromiso para seguir participando de alguna forma dentro, de la organización, asimismo agradeció a los presentes la oportunidad brindada y la disposición de muchos asociados para que el trabajo fluyera.- Posteriormente los presentes extendieron un aplauso en reconocimiento a la labor del C.P. Gastón Luken, esterándole todo su apoyo.- Continuando con el sexto punto del orden del día, se dio pasa para que el Secretario diera lectura de la planilla propuesta para integrar el Consejo Directivo de la Organización en el período 2007 - 2008.- Sobre lo anterior, los

**OB DISTRITO FEL** 

dos, fracciones II y III, setecientos ochenta y seis, ochocientos setenta y seis, ochocientos setenta y ocho, ochocientos setenta y nueve, y demás relativos y aplicables de la Ley Federal del Trabajo, bien entendido que como Funcionarios de la Asociación, deberán rendir cuenta del ejercicio de este mandato a los órganos superiores de la Asociación, cuya política e instrucciones invariablemente deben seguir.-IV.- Poder General para actos de dominio, sin limitación alguna, con la amplitud del tercer párrafo del mismo artículo dos mil quinientos cincuenta y cuatro antes mencionado, especialmente disponer, vender, hipotecar, permutar en todo o en parte bienes de la asociación, así como otorgar y cancelar fianzas y avales - V - Poder General para suscribir títulos de crédito en los términos del artículo noveno de la Ley General de Títulos y Operaciones de Crédito, con las siguientes facultades: - a).- Manejar cuentas de cheques de la Asociación.- b).- Otorgar, suscribir, emitir, avalar, endosar, negociar y en cualquier forma operar con títulos de crédito de toda clase, así como obligar cambiariamente a la Asociación.- VI.-Nombrar y remover toda clase de funcionarios y empleados, señalándoles sus facultades y remuneraciones, ejecutar los acuerdos de la Asamblea General de Asociados, aunque no tenga facultad expresa y firmar por medio de las personas que al efecto designen, toda clase de documentos relacionados directa o indirectamente con los objetos de la Asociación.- VII.- Otorgar toda clase de poderes generales y especiales y revocarlos.- Los poderes mencionados, en las fracciones I, II, III, IV, V, VI y VII , la apoderada los deberá ejercitar conjuntamente con otro apoderado del Consejo Directivo o cualquier apoderado que tenga las mismas facultades y el poder mencionado en la fracción IV la apoderada los podrá ejercer de manera conjunta con otros dos apoderados del Consejo Directivo o cualquier apoderado que tenga las mismas facultades.- De igual manera la Vicepresidenta Ejecutiva del Consejo Directivo gozará de las facultades que se establecen en el artículo Décimo Octavo, de los Estatutos Sociales.- 5. Debido a que el C.P. Gastón Luken Aguilar deja su cargo como Vicepresidente Ejecutivo del Consejo Directivo, se revocan las facultades a él conferidas mediante escritura pública número 20,604 de fecha 27 de mayo de 2005, pasada ante la fe del Lic. Uriel Oliva Sánchez, Notario Público número 215 del D.F.- VII. En cumplimiento del séptimo punto del Orden del Día, los señores: Héctor Gabriel Ceballos Lascurain, Andrés Marcelo Sada Zambrano, José Sarukhán Kermez, Guillermo Barroso Montull y Eric Hágsater se dirigieron a los presentes haciendo una remembranza de las actividades y logros que ha desarrollado Pronatura desde sus inicios hasta la fecha.- Asimismo el Ing. Juan Rafae Elvira Quesada, Secretario de la Secretaría de Medio Ambiente y Recursos Naturales, quien asistió al evento en representación del C. Presidente de la República el Lic. Felipe Calderón Hinojosa dirigió unas palabras a los presentes, felicitando a la organización por su gran y noble labor.- VIII- En relación con el octavo punto del Orden del Día, el señor Ing. Guillermo Barroso Montull, hizo entrega de reconocimientos a las siguientes personas:--- -------

\_\_\_\_\_\_\_\_\_\_\_\_\_\_\_\_\_\_\_\_\_\_\_\_\_\_\_\_\_\_\_\_

 $\ddotsc$ 

------------- ---

- -- Ricardo Ramón Mier Ayala --
- -- Héctor Gabriel Ceballos Lascuraín ---
- ----- Mario Alberto Ramos Olmos (reconocimiento póstumo) ---- ------------
- --- Andrés Marcelo Sada Zambrano ------
- -- Eric Hágsater ---
- ----- Leopoldo Paasch Martínez -------------
- ---- Georgita Ruiz Michael de Guzmán ---
- ----- Gonzalo Halffter Salas -----
- --- Jesús Estudillo López -
- ---- Arturo Gómez Pompa --
- Cesar Hernández Enríquez -

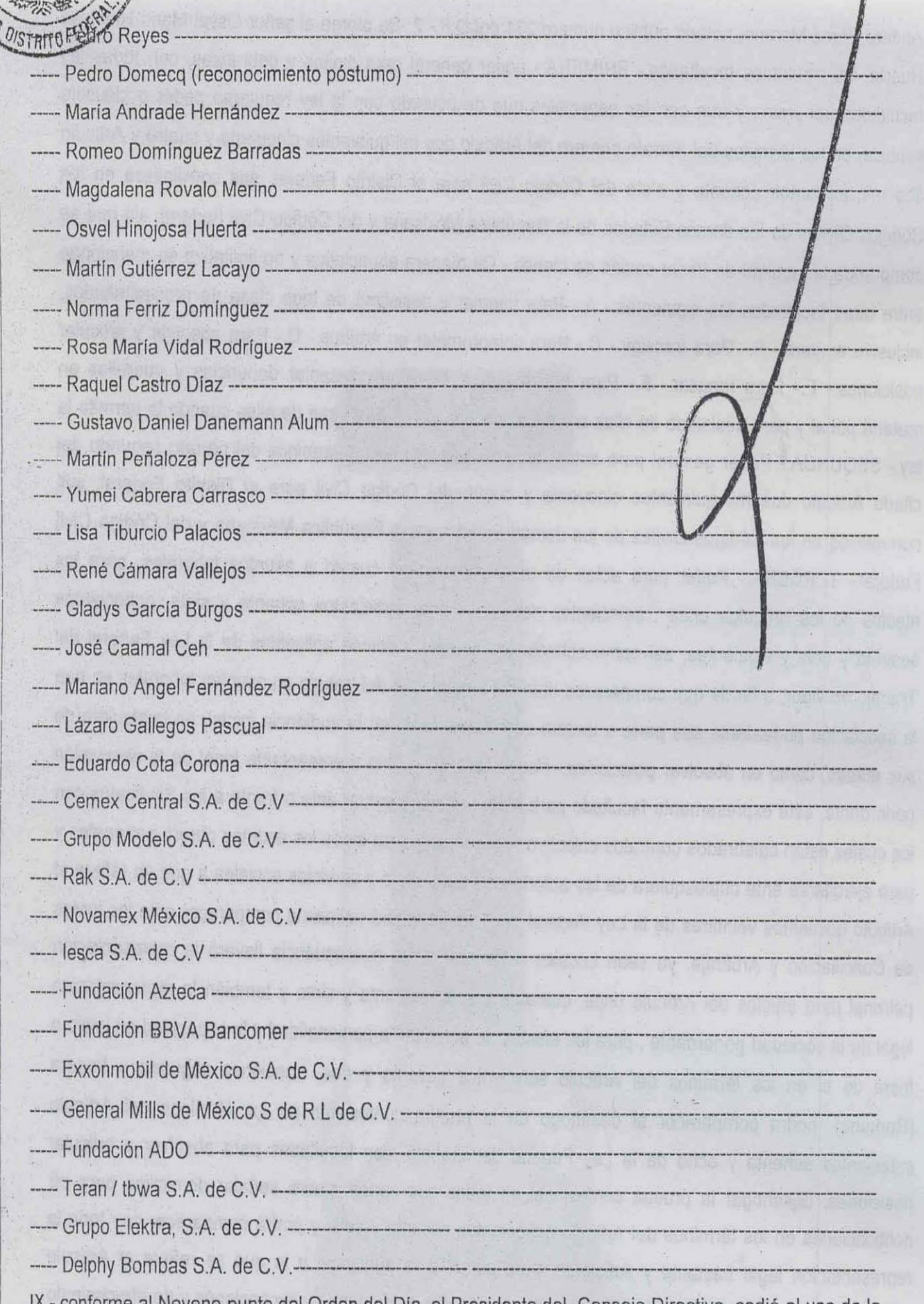

重 

IX.- conforme al Noveno punto del Orden del Día, el Presidente del Consejo Directivo, cedió el uso de la palabra al Lic. Martín Gutiérrez Lacayo quien anunció a los presentes que el M. en C. Juan Carlos Barrera Guevara, por cuestiones profesionales había dejado el cargo de Director en la región Noroeste, por lo cual solicitó su acuerdo para revocarle las facultades que anteriormente se le habían otorgado para el ejercicio de sus funciones.- De igual manera, el Lic. Gutiérrez mencionó que derivado de la salida del M en C Juan Carlos Barrera Guevara, se había designado de manera provisional al Doctor Osvel Mario Hinojosa Huerta, por lo cual solicitó que se le otorgaran algunas facultades para que pudiera ejercer sus funciones en la región Noroeste del país de manera mas práctica.- Los señores asociados por unanimidad de votos tomaron los siguientes: - A C U E R D O S .- 1. Se revocan las facultades y poderes otorgados el señor Juan Carlos Barrera Guevara, mismas que fueron otorgadas mediante escritura pública numero 6,603 de fecha 10 de diciembre de 2003, pasada ante la fe del Lic. Antonio

Andere Pérez Moreno, notario público numero 231 del D.F.- 2. Se otorga al señor Osvel Mario Hinojosa Huerta, las siguientes facultades:- PRIMERA.- poder general para pleitos y cobranzas, con todas las facultades generales y aun con las especiales que de acuerdo con la ley requieran poder o cláusula especia, en los términos del párrafo primero del Artículo dos mil quinientos cincuenta y cuatro y Artículo dos mil quinientos ochenta y siete del Código Civil para el Distrito Federal, sus correlativos en los Códigos Civiles de los demás Estados de la República Mexicana y del Código Civil Federal, sin que se comprenda la facultad de hacer cesión de bienes.- De manera enunciativa y no limitativa se mencionan entre otras facultades las siguientes:- A.- Para intentar y desistirse de toda clase de procedimientos, inclusive amparo.- B.- Para transigir.- C.- Para comprometer en árbitros.- D.- Para absolver y articular posiciones.<sup>1</sup> E.- Para recusar. - F.- Para recibir pagos. G.- Para presentar denuncias y querellas en materia penal y para desistirse de ellas en materia penal y para desistirse de ellas cuando lo permita la ley.- SEGUNDA.<sup>5</sup> Poder general para actos de administración en los términos del párrafo segundo del citado Artículo dos mil quinientos cincuenta y cuatro del Código Civil para el Distrito Federal, sus correlativos en los Códigos Civiles de los demás Estados de la República Mexicana y del Código Civil Federal.- TERCERA.- Poder para actos de administración en cuanto a asuntos laborales, para los efectos de los artículos once, seiscientos noventa y dos, seiscientos ochenta y siete, ochocientos sesenta y seis<sup>i</sup>y siguientes, así como ochocientos setenta y demás aplicables de la Ley Federal del Trabajo en vigor, a fin de que comparezca ante las autoridades del trabajo en asuntos laborales en que la asociación poderdante sea parte o tercera interesada, tanto en la audiencia inicial, en cualquiera de sus etapas, como en absolver posiciones.- Poder para que como representante legal de la asociación poderdante, esté expresamente facultado para representarla y actuar ante o frente a los Sindicatos con los cuales estén celebrados contratos colectivos de trabajo y para todos los asuntos obrero patronales y para ejercitarse ante cualesquiera de las autoridades del trabajo y servicios sociales a que se refiere el Artículo quinientos veintitrés de la Ley Federal del Trabajo; podrá asimismo comparecer ante las juntas de Conciliación y Arbitraje, ya sean Locales o Federales; en consecuencia llevará la representación patronal para efectos del Artículo once, cuarenta y seis, cuarenta y siete y también la representación legal de la sociedad poderdante, para los efectos de acreditar la personalidad y la capacidad en juicio o fuera de el en los términos del Artículo seiscientos noventa y dos, fracciones segunda y tercera (Romano); podrá comparecer al desahogo de la prueba confesional en los términos del Artículo setecientos ochenta y ocho de la Ley Federal del Trabajo, con facultades para absolver y articular posiciones, desahogar la prueba confesional en todas sus partes; podrá señalar domicilios para oir notificaciones en los términos del Artículo ochocientos sesenta y seis, y podrá comparecer con toda la representación legal bastante y suficiente, para acudir a la audiencia a la que se refiere el Artículo ochocientos setenta y tres en sus tres fases de conciliación de demanda y excepciones y de ofrecimiento y admisión de pruebas, en los términos del Artículo ochocientos setenta y cinco, ochocientos setenta y seis, fracción primera y sexta (Romano), ochocientos setenta y siete, ochocientos setenta y ocho, ochocientos setenta y nueve y ochocientos ochenta; también podrá acudir a la audiencia de desahogo de pruebas, en los términos del Artículo ochocientos setenta y tres y ochocientos setenta y cuatro; asimismo se confieren igualmente facultades para proponer arreglos conciliatorios, celebrar transacciones, para tomar toda clase de decisiones, para negociar y suscribir convenios laborales; al mismo tiempo podrá actuar como representante de la asociación poderdante para toda clase de juicios o procedimientos de trabajo que se tramiten ante cualesquiera autoridades.- CUARTA.- El apoderado ejercitará las facultades a que aluden las cláusulas anteriores, ante particulares y ante toda clase de Autoridades administrativas o Judiciales, pudiendo firmar todos los documentos públicos o privados que sean necesarios o

MIRAFLO

convenientes para el cabal cumplimiento del presente poder.- X.- Pasando al décimo punto del Orden del Día, la Asamblea acordó autorizar como Delegado Especial al Lic. Miguel Alessio Robles para/que proceda a protocolizar en lo conducente la presente acta ante Notario Público de su elección y gestione su inscripción en el Registro Publico correspondiente, en caso de que esto sea necesario.- Finalmente se procedió a preparar la presente acta que previa lectura fue aprobada por unanimidad de votos.- No habiendo otro asunto que tratar se levantó la sesión a las veintiún horas con treinta minutos del día en que se actúa, firmando para constancia la presente acta el Presidente, el Secretario, el Comsario, los Escrutadores y demás personas que quisieron hacerlo.- PRESIDENTE.- ING. GUILLERMO BARROSO MONTULL.- Firma ilegible.- SECRETARIO.- LIC. MIGUEL ALESSIO ROBLES.- Firma ilegible.-COMISARIO.- C.P. JAVIER GARCIA PADILLA.- Firma ilegible.- ESCRUTADOR RQ JOSE ELIAS SELEM FERRER - Firma ilegible - ESCRUTADOR - LIC. ADOLFO ALANIZ RAM/REZ - Firma ilegible" ------ AUTORIZACION DE LA SECRETARIA DE RELACIONES EXTERIORES.---

---- Contenida en el permiso número "0919393", expediente "198109750167", folio X070526093002", de fecha veintiséis de junio de dos mil siete, expedido por la Secretaría de Relaciones Exteriores, por conducto de la Dirección General de Asuntos Jurídicos, Dirección de Permisos Articulo Veintisiete Constitucional, que el suscrito notario agrega al legajo de esta escritura con la letra "A" .---

# \_\_\_\_\_\_\_\_\_\_\_\_\_\_\_CLAUSULA UNICA-------------

---- El licenciado MIGUEL ALESSIO ROBLES LANDA, en su carácter de delegado especial de la asamblea general extraordinaria que los asociados de "PRONATURA" ASOCIACION CIVIL, celebraron el veintinueve de marzo de dos mil siete, cuya acta ha quedado transcrita en el párrafo quinto de los antecedentes, consigna por medio de esta escritura:---

---- 1.- LA PROTOCOLIZACION de la referida asamblea.-

---- 2.- EL CAMBIO DE DENOMINACION de "PRONATURA" ASOCIACION CIVIL, por el de "PRONATURA MEXICO" ASOCIACION CIVIL.-----

3.- LA REFORMA al artículo primero de los estatutos sociales, para quedar redactado en lo sucesivo, en los términos siguientes:--------------------------

---- "PRIMERO.- La denominación de la asociación es: "PRONATURA MEXICO", seguida de las palabras "ASOCIACION CIVIL" o de sus abreviaturas "A.C.".----

----- 4.- LA REFORMA al artículo décimo sexto de los estatutos sociales, para quedar redactado en lo sucesivo, en los términos siguientes:---

----- "DECIMO SEXTO.- La Administración de la Asociación estará a cargo de un cuerpo que se denominará Consejo Directivo, que se reunirá por lo menos cuatro veces por año y siempre que lo estime necesario, previa convocatoria de su Presidente o cuando lo soliciten por lo menos cuatro de sus integrantes. El Consejo Directivo estará integrado por un Presidente, cuatro Vicepresidentes, un Secretario, un Tesorero y el número de Vocales que determine la Asamblea General, siempre y cuando se componga con un mínimo de treinia vocales, los cuales durarán en sus cargos dos años, pudiendo ser reelectos inmediatamente para un período de igual duración. Una vez transcurrido su período podrán formar parte del Consejo en otros cargos o continuar como asociados según acuerdo de Asamblea, pero no podrán formar parte del Consejo en el mismo cargo hasta que hayan transcurrido uno o más períodos intermedios".-----

----- 5.- LA REFORMA al artículo vigésimo cuarto de los estatutos sociales, para quedar redactado en lo sucesivo, en los términos siguientes:--

----- "VIGESIMO CUARTO.- El Consejo de Expresidentes estará integrado por los asociados que hayan fungido como Presidentes del Consejo Directivo.----

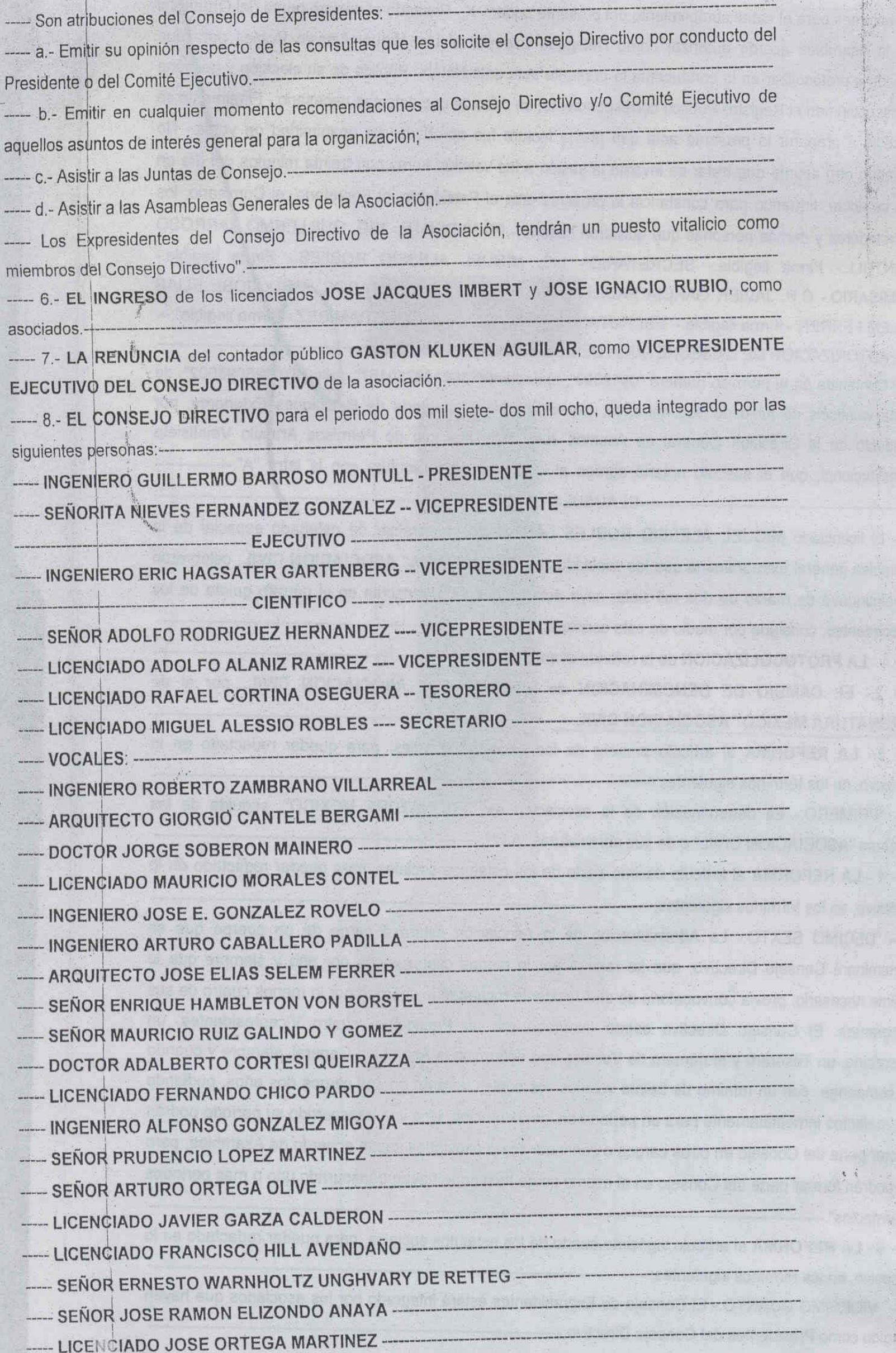

na pi 电价格

 $\mathcal{P}(\mathcal{S})=\sum_{i=1}^N\mathcal{P}_i$  $\mathbb{R}^n$ 

ser te

**TY DIVERS** nt dirk

Naport K

**Albreck** 

TORS ALL A

that ries LEATH.

ading your

*Different State* 

alb<sup>33</sup>

SEER ALL IN

i sai ta delen TON HIS IN THE T

**Selbert's** 

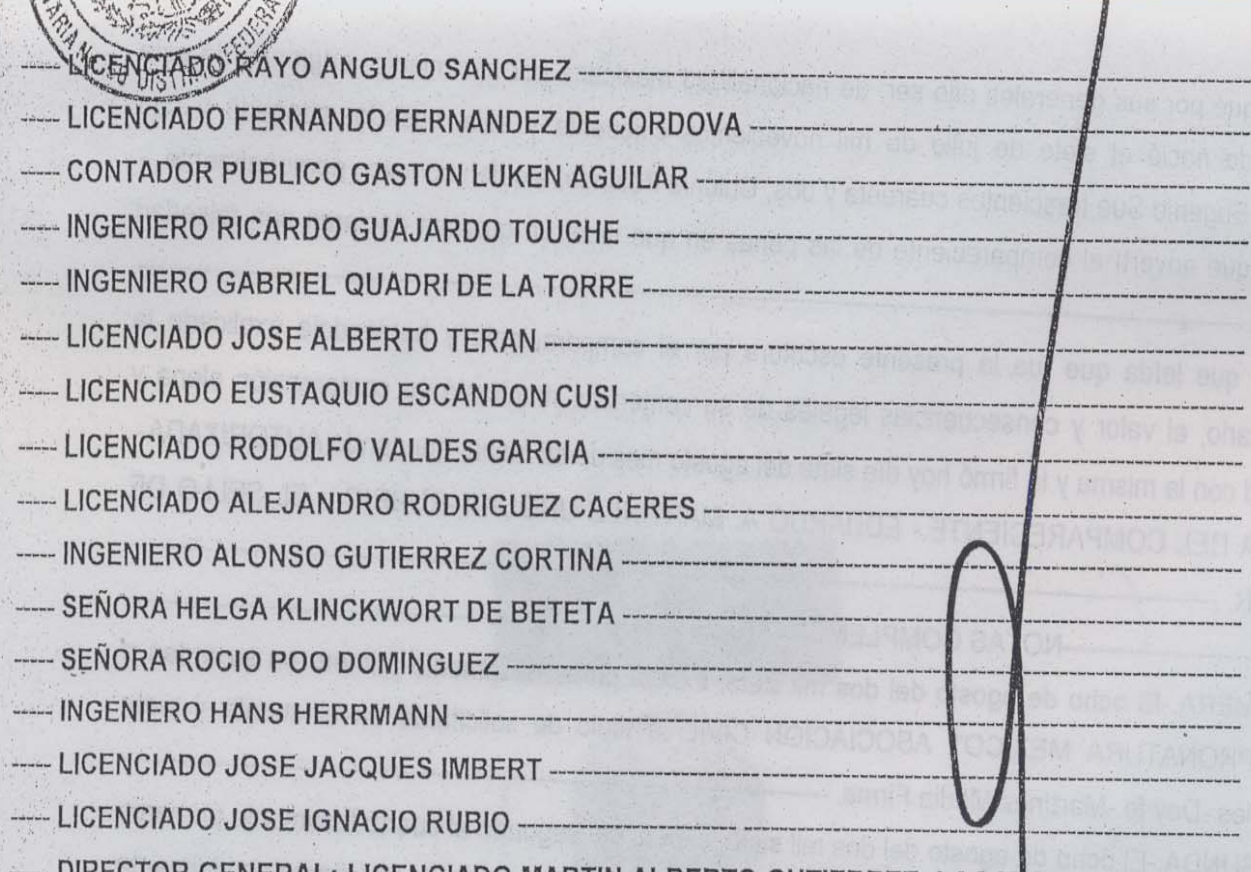

CTOR GENERAL: LICENCIADO MARTIN ALBERTO GUTIERREZ LACAÑO ---- COMISARIO: ------ CONTADOR PUBLICO JAVIER GARCIA PADILLA ---

---- 9.- LA RATIFICACION de los poderes otorgados al ingeniero GUILLERMO BARROSO MONTULL, licenciado MIGUEL ALESSIO ROBLES LANDA y licenciado RAFAEL CORTINA OSEGUERA, mediante escritura veinte mil seiscientos cuatro, extendida el veintisiete de mayo de dos mil cinco, ante el notario doscientos quince del Distrito Federal, Uriel Oliva Sánchez. ----

10.- LA DESIGNACION del licenciado MARTIN ALBERTO GUTIERREZ LACAYO, como DIRECTOR GENERAL de la sociedad.---- --

-- 11.- LOS PODERES otorgados en favor de la señorita MARIA DE LAS NIEVES FERNANDEZ GONZALEZ, como VICEPRESIDENTE EJECUTIVA, con las facultades a que se refiere el acuerdo cuatro, tomado al desahogarse el sexto punto del orden del día de la asamblea cuya acta se protocoliza en este instrumento y que se tienen aquí por reproducidas como si se insertasen a la letra.---

----- 12.- LA REVOCACION de los poderes otorgados en favor del contador público GASTON LUKEN AGUILAR, en su carácter de VICEPRESIDENTE EJECUTIVO DEL CONSEJO DIRECTIVO, mediante escritura veinte mil seiscientos cuatro, extendida el veintisiete de mayo de dos mil cinco, ante el notario doscientos quince del Distrito Federal, Uriel Oliva Sánchéz .-----

13.- LA REVOCACION de los poderes otorgados al señor JUAN CARLOS BARRERA GUEVARA, mediante escritura seis mil seiscientos tres, extendida el diez de diciembre de dos mil tres, ante el notario doscientos treinta y uno del Distrito Federal, Antonio Andere Pérez Moreno.

---- 14.- LOS PODERES conferidos en favor del señor OSVEL MARIO HINOJOSA HUERTA, con las facultades a que se refiere el acuerdo dos, tomado al desahogarse el noveno punto del orden del día de la asamblea cuya acta se protocoliza en este instrumento y que se tienen aquí por reproducidas como si se insertasen a la letra.-

---- YO, EL NOTARIO, CERTIFICO Y DOY FE:------

----- A .- De que lo antes relacionado e inserto concuerda con sus originales, a que me remito y tuve a la vista y de que no tengo indicio alguno de falsedad de la asamblea cuya acta se protocoliza.------- B .- De que me identifiqué plenamente como notario ante el compareciente, a quien conozco personalmente y a mi juicio tiene la capacidad necesaria para la celebración de este acto, pues nada me consta en contrario ---

- C.- De que por sus generales dijo ser: de nacionalidad mexicana por nacimiento, originario de esta ciudad, donde nació el siete de julio de mil novecientos cincuenta y seis, casado, abogado y con domicilio en Eugenio Sue trescientos cuarenta y dos, Colonia Polanco, a quien conozco personalmente.------ D.- De que advertí al compareciente de las penas en que incurren quienes declaran con falsedad

ante notario.----- E .- De que leída que fue la presente escritura por el compareciente y habiéndole explicado la suscrito notario, el valor y consecuencias legales de su contenido, manifestó su comprensión plena y conformidad con la misma y la firmó hoy día siete del agosto mes de su fecha, quedando AUTORIZADA-UNA FIRMA DEL COMPARECIENTE.- EDUARDO A. MARTINEZ URQUIDI.-RUBRICA.-EL SELLO DE AUTORIZAR. --

--- NOTAS COMPLEMENTARIAS----

18

NOTA PRIMERA.-El ocho de agosto del dos mil siete, expedí primer testimonio primero en su orden a favor de "PRONATURA MEXICO", ASOCIACION CIVIL, a título de solicitante en cincuenta y siete páginas útiles.-Doy fe.-Martínez Media Firma. -----------NOTA SEGUNDA.-El ocho de agosto del dos mil siete, expedí del segundo al cuarto testimonio primeros en su orden a favor de "PRONATURA MEXICO", ASOCIACION CIVIL, a título de solicitante en cincuenta y siete páginas útiles cada uno.-Doy fe.-Martínez Media Firma.-----